This form is effective beginning with the January 1 to June 30, 2017, accounting period (2017/1) If you are filing for a prior accounting period, contact the Licensing Division for the correct form.

## SA3E Long Form

Return completed workbook by email to

### coplicsoa@copyright.gov

For additional information, contact the U.S. Copyright Office Licensing Division at (202) 707-8150.

| B<br>Owner r        | 2022/1 Instructions: Give the full legal name of the owner of the cable system. If the owner is a strate title of the subsidiary, not that of the parent corporation. List any other name or names under which the owner conducts the business of there were different owners during the accounting period, only the owner of a single statement of account and royally fee payment covering the entire accound check here if this is the system's first filing. If not, enter the system's ID not the Statement of COWNER/MAILING ADDRESS OF CABLE SYSTEM Frontier North Inc. | s of the cable system<br>on the last day of the<br>nting period. | n.<br>e accounting period should subi |                        | 63292  |
|---------------------|----------------------------------------------------------------------------------------------------|------------------------------------------------------------------|---------------------------------------|------------------------|--------|
| B<br>Owner r        | Give the full legal name of the owner of the cable system. If the owner is a s<br>rate title of the subsidiary, not that of the parent corporation.<br>List any other name or names under which the owner conducts the business<br>If there were different owners during the accounting period, only the owner of<br>a single statement of account and royalty fee payment covering the entire accound<br>Check here if this is the system's first filing. If not, enter the system's ID not<br>LEGAL NAME OF OWNER/MAILING ADDRESS OF CABLE SYSTEM                            | s of the cable system<br>on the last day of the<br>nting period. | n.<br>e accounting period should subi |                        | 63292  |
| -                   |                                                                                                    |                                                                  |                                       |                        |        |
|                     |                                                                                                    |                                                                  |                                       |                        |        |
|                     |                                                                                                    |                                                                  |                                       |                        |        |
|                     |                                                                                                    |                                                                  |                                       | 6329                   | 220221 |
|                     |                                                                                                    |                                                                  |                                       | 63292                  | 2022/1 |
|                     | 401 Merrit 7                                                                                                    |                                                                  |                                       |                        |        |
|                     | Norwalk, CT 06851                                                                                                    |                                                                  |                                       |                        |        |
|                     | <b>INSTRUCTIONS:</b> In line 1, give any business or trade names used to ide names already appear in space B. In line 2, give the mailing address of t                                                                                                    |                                                                  |                                       |                        |        |
| System              | 1<br>IDENTIFICATION OF CABLE SYSTEM:<br>Frontier FIOS TV (Fort Wayne, IN) VHO10                                                                                                    |                                                                  |                                       |                        |        |
|                     | MAILING ADDRESS OF CABLE SYSTEM:                                                                                                    |                                                                  |                                       |                        |        |
|                     | 2 (Number, street, rural route, apartment, or suite number)                                                                                                    |                                                                  |                                       |                        |        |
|                     | Fort Wayne, IN 46825<br>(City, town, state, zip code)                                                                                                    |                                                                  |                                       |                        |        |
| D                   | Instructions: For complete space D instructions, see page 1b. Identify c                                                                                                    | only the first comm                                              | unity served below and relis          | t on page <sup>·</sup> | 1b     |
| Area                | with all communities.                                                                                                    |                                                                  |                                       |                        |        |
| Served              | CITY OR TOWN                                                                                                    | STATE                                                            |                                       |                        |        |
| First               | Allen                                                                                                    | IN                                                               |                                       |                        |        |
| Community           | Below is a sample for reporting communities if you report multiple char                                                                                                    |                                                                  |                                       |                        |        |
|                     | CITY OR TOWN (SAMPLE)                                                                                                    | STATE                                                            | CH LINE UP                            | SUB                    | GRP#   |
| Sample              | Alda Alliance                                                                                                    | MD<br>MD                                                         | A<br>B                                |                        | 1 2    |
|                     | Gering                                                                                                    | MD                                                               | B                                     |                        | 3      |
|                     |                                                                                                    |                                                                  |                                       |                        | -      |
| Privacy Act Notice: | Section 111 of Title 17 of the United States Code authorizes the Copyright Office to collect                                                                                                    | the personally identifyir                                        | ng information (PII) requested on th  | is                     |        |
| •                   | ess your statement of account. PII is any personal information that can be used to identify o                                                                                                    |                                                                  |                                       |                        |        |
|                     | g PII, you are agreeing to the routine use of it to establish and maintain a public record, whi<br>red for the public. The effect of not providing the PII requested is that it may delay processin                                                                                                    |                                                                  | •                                     | I                      |        |
|                     | statements of account, and it may affect the legal sufficiency of the filing, a determination th                                                                                                    | • •                                                              | •                                     |                        |        |

FOR COPYRIGHT OFFICE USE ONLY

\$

AMOUNT

ALLOCATION NUMBER

DATE RECEIVED

8-24-22

General instructions are located in the first tab of this workbook.

STATEMENT OF ACCOUNT

RM SA3E PAGE 1h F

| LEGAL NAME OF OWNER OF CABLE SYSTEM:                                                                                                    |                                                                                                    |                                                                                                    | SYSTEM ID#                                                                     |                        |
|----------------------------------------------------------------------------------------------------|----------------------------------------------------------------------------------------------------|----------------------------------------------------------------------------------------------------|--------------------------------------------------------------------------------|------------------------|
| Frontier North Inc.                                                                                                    |                                                                                                    |                                                                                                    | 63292                                                                          |                        |
| Instructions: List each separate community served by the cable system. A "community" in FCC rules: "a separate and distinct community or municipal entity (including unincorpor areas and including single, discrete unincorporated areas." 47 C.F.R. §76.5(dd). The first of system identification hereafter known as the "first community." Please use it as the first Note: Entities and properties such as hotels, apartments, condominiums, or mobile home below the identified city or town.<br>If all communities receive the same complement of television broadcast stations (i.e., one all communities with the channel line-up "A" in the appropriate column below or leave the on a partially distant or partially permitted basis in the DSE Schedule, associate each releving designated by a number (based on your reporting from Part 9).<br>When reporting the carriage of television broadcast stations on a community-by-communit channel line-up designated by an alpha-letter(s) (based on your Space G reporting) and a (based on your reporting from Part 9 of the DSE Schedule) in the appropriate columns be | rated communitie<br>t community that y<br>t community on al<br>e parks should be<br>e channel line-up<br>column blank. If<br>evant community<br>hity basis, associa<br>a subscriber grou | s within unincorpo<br>you list will serve a<br>l future filings.<br>reported in parer<br>for all), then eithe<br>you report any sta<br>with a subscriber<br>te each communi | orated<br>as a form<br>htheses<br>r associate<br>ations<br>group,<br>ty with a | D<br>Area<br>Served    |
| CITY OR TOWN                                                                                                    | STATE                                                                                                    | CH LINE UP                                                                                                    | SUB GRP#                                                                       |                        |
| Allen                                                                                                    | IN                                                                                                    |                                                                                                    |                                                                                | First                  |
| Fort Wayne                                                                                                    | IN                                                                                                    |                                                                                                    |                                                                                | Community              |
| Huntertown                                                                                                    | IN                                                                                                    |                                                                                                    |                                                                                |                        |
| New Haven                                                                                                    | IN                                                                                                    |                                                                                                    |                                                                                |                        |
|                                                                                                    |                                                                                                    |                                                                                                    |                                                                                | See instructions for   |
|                                                                                                    |                                                                                                    |                                                                                                    |                                                                                | additional information |
|                                                                                                    |                                                                                                    |                                                                                                    |                                                                                | on alphabetization.    |
|                                                                                                    |                                                                                                    |                                                                                                    |                                                                                |                        |
|                                                                                                    |                                                                                                    |                                                                                                    |                                                                                |                        |
|                                                                                                    |                                                                                                    |                                                                                                    |                                                                                | Add rows as necessary. |
|                                                                                                    |                                                                                                    |                                                                                                    |                                                                                |                        |
|                                                                                                    |                                                                                                    |                                                                                                    |                                                                                |                        |
|                                                                                                    |                                                                                                    |                                                                                                    |                                                                                |                        |
|                                                                                                    |                                                                                                    |                                                                                                    |                                                                                |                        |
|                                                                                                    |                                                                                                    |                                                                                                    |                                                                                |                        |
|                                                                                                    |                                                                                                    |                                                                                                    |                                                                                |                        |
|                                                                                                    |                                                                                                    |                                                                                                    |                                                                                |                        |
|                                                                                                    |                                                                                                    |                                                                                                    |                                                                                |                        |
|                                                                                                    |                                                                                                    |                                                                                                    |                                                                                |                        |
|                                                                                                    |                                                                                                    |                                                                                                    |                                                                                |                        |
|                                                                                                    |                                                                                                    |                                                                                                    |                                                                                |                        |
|                                                                                                    |                                                                                                    |                                                                                                    |                                                                                |                        |
|                                                                                                    |                                                                                                    |                                                                                                    |                                                                                |                        |
|                                                                                                    |                                                                                                    |                                                                                                    |                                                                                |                        |
|                                                                                                    |                                                                                                    |                                                                                                    |                                                                                |                        |
|                                                                                                    |                                                                                                    |                                                                                                    |                                                                                |                        |
|                                                                                                    |                                                                                                    |                                                                                                    |                                                                                |                        |
|                                                                                                    |                                                                                                    |                                                                                                    |                                                                                |                        |
|                                                                                                    |                                                                                                    |                                                                                                    |                                                                                |                        |
|                                                                                                    |                                                                                                    |                                                                                                    |                                                                                |                        |
|                                                                                                    |                                                                                                    |                                                                                                    |                                                                                |                        |
|                                                                                                    |                                                                                                    | [                                                                                                    |                                                                                |                        |
|                                                                                                    |                                                                                                    |                                                                                                    |                                                                                |                        |
|                                                                                                    |                                                                                                    |                                                                                                    |                                                                                |                        |

|   |      |          |       | <u>.</u> |
|---|------|----------|-------|----------|
|   |      |          |       | 1        |
|   |      |          |       | 1        |
|   |      |          |       | 1        |
|   |      |          |       | 1        |
|   |      |          |       | 1        |
|   | <br> |          |       | 1        |
| L | <br> | <b>_</b> | <br>l | <u>ا</u> |

|                                                                          |                                                                                                    |                                                                                                    |                                                                                                    |                                                                                                    |                                                                                                    |                                                                                                    |                                                                                                    |                                                                                                    | RM SA3E. PAG |
|--------------------------------------------------------------------------|----------------------------------------------------------------------------------------------------|----------------------------------------------------------------------------------------------------|----------------------------------------------------------------------------------------------------|----------------------------------------------------------------------------------------------------|----------------------------------------------------------------------------------------------------|----------------------------------------------------------------------------------------------------|----------------------------------------------------------------------------------------------------|----------------------------------------------------------------------------------------------------|--------------|
| Name                                                                     | LEGAL NAME OF OWNER OF CABL                                                                                                    | E SYSTEM:                                                                                                    |                                                                                                    |                                                                                                    |                                                                                                    |                                                                                                    |                                                                                                    | :                                                                                                    | SYSTEM I     |
| Name                                                                     | Frontier North Inc.                                                                                                    |                                                                                                    |                                                                                                    |                                                                                                    |                                                                                                    |                                                                                                    |                                                                                                    |                                                                                                    | 632          |
| E<br>Secondary<br>Transmission<br>Service: Sub-<br>scribers and<br>Rates | SECONDARY TRANSMISSION<br>In General: The information in s<br>system, that is, the retransmission<br>about other services (including p<br>last day of the accounting period<br>Number of Subscribers: Both<br>down by categories of secondary<br>each category by counting the m<br>separately for the particular serv<br>Rate: Give the standard rate of<br>unit in which it is generally billed<br>category, but do not include disc<br>Block 1: In the left-hand block<br>systems most commonly provide<br>that applies to your system. Note<br>categories, that person or entity<br>subscriber who pays extra for categories | pace E should<br>on of television<br>way cable) in sp<br>I (June 30 or D<br>n blocks in span<br>y transmission<br>umber of billing<br>ice at the rate<br>harged for each<br>. (Example: "\$2<br>counts allowed<br>in space E, th<br>to their subsc<br>a: Where an in<br>should be count | cover a<br>and rate<br>pace F,<br>ecemble<br>ce E ca<br>service<br>gs in that<br>indicate<br>h categ<br>20/mth"<br>for adva<br>e form I<br>ribers. (<br>dividua<br>nted as | all categories o<br>dio broadcasts<br>not here. All th<br>er 31, as the ca<br>all for the numb<br>e. In general, yo<br>at category (the<br>ed—not the num<br>gory of service.<br>). Summarize a<br>ance payment.<br>lists the catego<br>Give the numb<br>I or organizatio<br>a subscriber in | f seconda<br>by your s<br>e facts you<br>ase may b<br>er of subs<br>u can cou<br>number<br>number<br>nu | system to subscril<br>ou state must be to<br>be).<br>scribers to the cal<br>mpute the number<br>of persons or orgets<br>receiving service<br>the amount co<br>and rate variation<br>condary transmis<br>scribers and rate<br>ving service that<br>plicable category | bers. Give i<br>hose existi<br>ble system,<br>er of subscr<br>anizations<br>rice).<br>If the charg<br>s within a p<br>sion servic<br>for each lis<br>falls under<br>. Example: | nformation<br>ng on the<br>broken<br>ibers in<br>charged<br>e and the<br>articular rate<br>e that cable<br>ted category<br>different<br>a residential |              |
|                                                                          | first set" and would be counted or<br><b>Block 2:</b> If your cable system I<br>printed in block 1 (for example, t<br>with the number of subscribers a<br>sufficient.                                                                                                    | once again und<br>has rate catego<br>iers of services<br>and rates, in the                                                                                                    | er "Ser<br>ories foi<br>s that in                                                                                                    | vice to additior<br>r secondary tra<br>iclude one or m                                                                                                    | al set(s).'<br>nsmissior<br>ore seco                                                                                                    | "<br>n service that are<br>ndary transmissio                                                                                                    | different fr<br>ons), list the                                                                                                    | om those<br>em, together                                                                                                    |              |
|                                                                          | BL                                                                                                    | OCK 1                                                                                                    |                                                                                                    |                                                                                                    |                                                                                                    |                                                                                                    | BLOC                                                                                                    |                                                                                                    | -            |
|                                                                          |                                                                                                    | NO. OF                                                                                                    |                                                                                                    | RATE                                                                                                    | <b>C</b> A                                                                                                    |                                                                                                    |                                                                                                    | NO. OF                                                                                                    | RATE         |
|                                                                          | CATEGORY OF SERVICE<br>Residential:                                                                                                    | SUBSCRIB                                                                                                    | EKS                                                                                                    | RAIE                                                                                                    | CA                                                                                                    | TEGORY OF SE                                                                                                    | RVICE                                                                                                    | SUBSCRIBERS                                                                                                    | RATE         |
|                                                                          | Service to first set                                                                                                    |                                                                                                    | 7,044                                                                                                    | \$ 24.99                                                                                                    |                                                                                                    |                                                                                                    |                                                                                                    |                                                                                                    |              |
|                                                                          | <ul> <li>Service to additional set(s)</li> </ul>                                                                                                    |                                                                                                    |                                                                                                    |                                                                                                    |                                                                                                    |                                                                                                    |                                                                                                    |                                                                                                    |              |
|                                                                          | • FM radio (if separate rate)                                                                                                    |                                                                                                    |                                                                                                    |                                                                                                    |                                                                                                    |                                                                                                    |                                                                                                    |                                                                                                    |              |
|                                                                          | Motel, hotel                                                                                                    |                                                                                                    |                                                                                                    |                                                                                                    |                                                                                                    |                                                                                                    |                                                                                                    |                                                                                                    |              |
|                                                                          | Commercial                                                                                                    |                                                                                                    | 145                                                                                                    | \$ 34.99                                                                                                    |                                                                                                    |                                                                                                    |                                                                                                    |                                                                                                    |              |
|                                                                          | Converter     Residential                                                                                                    |                                                                                                    |                                                                                                    |                                                                                                    |                                                                                                    |                                                                                                    |                                                                                                    |                                                                                                    |              |
|                                                                          | Non-residential                                                                                                    |                                                                                                    |                                                                                                    |                                                                                                    |                                                                                                    |                                                                                                    |                                                                                                    |                                                                                                    |              |
|                                                                          |                                                                                                    |                                                                                                    |                                                                                                    |                                                                                                    |                                                                                                    |                                                                                                    |                                                                                                    |                                                                                                    |              |
| F<br>Services<br>Other Than<br>Secondary<br>Transmissions:<br>Rates      | SERVICES OTHER THAN SEC<br>In General: Space F calls for rat<br>not covered in space E, that is, t<br>service for a single fee. There ar<br>furnished at cost or (2) services<br>amount of the charge and the ur<br>enter only the letters "PP" in the<br>Block 1: Give the standard rat<br>Block 2: List any services that<br>listed in block 1 and for which a<br>brief (two- or three-word) description                                                                                                    | e (not subscrit<br>hose services<br>re two exceptio<br>or facilities furr<br>nit in which it is<br>rate column.<br>e charged by t<br>your cable sys<br>separate charge                                                                                                    | ber) info<br>that are<br>ns: you<br>nished t<br>usually<br>he cabl<br>stem fur<br>je was i                                                                                 | ormation with re<br>e not offered in<br>a do not need to<br>to nonsubscrib<br>y billed. If any r<br>le system for ea<br>mished or offer<br>made or establ                                                                                                    | espect to a<br>combinat<br>give rate<br>ers. Rate<br>ates are c<br>ach of the<br>ed during                                                                                                    | ion with any seco<br>e information con<br>information shou<br>charged on a vari<br>e applicable servio<br>the accounting p                                                                                                    | ondary trans<br>cerning (1)<br>ld include t<br>able per-pr<br>ces listed.<br>ceriod that                                                                                       | smission<br>services<br>ooth the<br>ogram basis,<br>were not                                                                                          |              |
|                                                                          |                                                                                                    | BLO                                                                                                    | <u>CK 1</u>                                                                                                    |                                                                                                    |                                                                                                    |                                                                                                    |                                                                                                    | BLOCK 2                                                                                                    | <u> </u>     |
|                                                                          | CATEGORY OF SERVICE                                                                                                    | RATE                                                                                                    |                                                                                                    | GORY OF SEF                                                                                                    |                                                                                                    | RATE                                                                                                    | CATEGO                                                                                                    | DRY OF SERVIC                                                                                                    | E RATE       |
|                                                                          | Continuing Services:                                                                                                    |                                                                                                    |                                                                                                    | lation: Non-res                                                                                                    | sidential                                                                                                    |                                                                                                    |                                                                                                    |                                                                                                    |              |
|                                                                          | <ul> <li>Pay cable</li> <li>Pay cable—add'l channel</li> </ul>                                                                                                    |                                                                                                    | 1                                                                                                    | otel, hotel<br>ommercial                                                                                                    |                                                                                                    | \$ 34.99                                                                                                    |                                                                                                    |                                                                                                    |              |
|                                                                          | • Fire protection                                                                                                    |                                                                                                    | -                                                                                                    | iy cable                                                                                                    |                                                                                                    | ÷ 57.55                                                                                                    |                                                                                                    |                                                                                                    |              |
|                                                                          | •Burglar protection                                                                                                    |                                                                                                    |                                                                                                    | y cable-add'l c                                                                                                    | hannel                                                                                                    |                                                                                                    |                                                                                                    |                                                                                                    |              |
|                                                                          | Installation: Residential                                                                                                    | [                                                                                                    | 1                                                                                                    | e protection                                                                                                    |                                                                                                    |                                                                                                    |                                                                                                    |                                                                                                    |              |
|                                                                          | • First set                                                                                                    | \$ 24.99                                                                                                    | 1                                                                                                    | Irglar protection                                                                                                    | ı                                                                                                    |                                                                                                    |                                                                                                    |                                                                                                    |              |
|                                                                          | Additional set(s)                                                                                                    |                                                                                                    | 1                                                                                                    | services:                                                                                                    |                                                                                                    |                                                                                                    |                                                                                                    |                                                                                                    |              |
|                                                                          | • FM radio (if separate rate)                                                                                                    |                                                                                                    | 1                                                                                                    | econnect                                                                                                    |                                                                                                    |                                                                                                    |                                                                                                    |                                                                                                    |              |
|                                                                          | • Converter                                                                                                    |                                                                                                    | 1                                                                                                    | sconnect<br>utlet relocation                                                                                                    |                                                                                                    |                                                                                                    |                                                                                                    |                                                                                                    |              |
|                                                                          |                                                                                                    |                                                                                                    |                                                                                                    | ove to new add                                                                                                    | ress                                                                                                    |                                                                                                    |                                                                                                    |                                                                                                    |              |
|                                                                          |                                                                                                    |                                                                                                    |                                                                                                    |                                                                                                    |                                                                                                    |                                                                                                    |                                                                                                    |                                                                                                    |              |

FORM SA3E. PAGE 2.

| Block 1                                        | 89.99       |
|------------------------------------------------|-------------|
|                                                | 89.99       |
| Installation – Initial Installation 75         | 04.00       |
| Installation - Additional Set(s) 34.99         | 34.99       |
| Outlet Relocation 69.99                        | 69.99       |
| Block 2                                        |             |
| FiOS TV Prime HD 94                            | 89.99       |
| FiOS TV Custom (2 channel) N/A                 | 64.99       |
| FiOS TV Extreme HD 99                          | 94.99       |
| FiOS TV Custom Essentials 83                   | 104.99      |
| FiOS TV Ultimate HD 110                        |             |
| Global Sports Pass 6                           | 11.99       |
| Sports Pass 9.99                               |             |
| Kids, Teen and Family 6                        |             |
| Cinemax 5                                      | 15.99       |
| EPIX 5                                         | 15.99       |
| Showtime, Starz Entertainment 29.99 Pack       | up to 28.99 |
| Starz/Encore 5                                 | N/A         |
| HBO 5                                          |             |
| Starz/Encore Pack - Ultimate<br>HD             | N/A         |
| Starz/Encore Pack - Extreme                    | 13.99       |
| HD<br>Showtime/The Movie Channel / 5<br>Flix 5 | N/A         |
| Fully Loaded Ent. Pack                         | 48.99       |
| here! N/A                                      | 8.99        |
| Music Choice N/A                               | 34.99       |
| Showtime N/A                                   | 15.99       |
| Playboy + Playboy en Espanol                   | N/A         |
| Fully Loaded Ent. Pack -<br>Ultimate HD        | 31.98       |
| Extreme Fully Loaded Ent. Pack                 | 41.97       |
| Prime Fully Loaded Ent. Pak                    | N/A         |
| Showtime Starz Ent. Pack                       | N/A         |
| Showtime Starz Ent. Pack -<br>Ultimate HD      | 9.99        |
| Latino Package 15                              | 14.99       |

| STARZ                                                | N/A          | 15.99          |
|------------------------------------------------------|--------------|----------------|
| Too Much for TV!                                     | N/A          | 14.99          |
| International Premium Channels                       | Varies       | Varies         |
| On Demand/Pay Per View                               | Varies       | Varies         |
| Cable Card                                           | 5.99         | 4.99           |
| Digital Adapter                                      | 6.99         | 5.99           |
| Set Top Box                                          | 11           | 11.99          |
| FiOS Wireless Router                                 | 9.99         | 9.99 / 199.99  |
| Quantum Whole-Home DVR                               | 11           | N/A            |
| Quantum Enhanced<br>ExperienceDVR Service            | 10           | 19.99          |
| Quantum TV - Enhanced                                | 20           | N/A            |
| Standard TV Whole-Home DVR<br>Quantum TV - Premium   | 15           | N/A            |
|                                                      |              | N/A            |
| Additional Outlet.Set-Top Box                        |              | N/A            |
| Connection                                           | 34.99        | 34.99          |
| New Outlet Installation                              | 54.99 69.99  | 49.99<br>69.99 |
| -                                                    |              |                |
| Existing Outlet Connection<br>FiOS TV Activation Fee | 34.99<br>N/A | 34.99<br>99.99 |
| Service Repair Visit (1st 1/2 hr)                    | 91           | 120            |
| Service Repair (add'l 1/2 hr)                        | 46           | 53             |
| Set Top Box Retrieval                                | 40           | 99.99          |
| Tech Visit Charge                                    | 99.99        | 99.99          |
| STB Return = Drop off                                | Free         | No Charge      |
| Specialty DVR Upgrade                                |              | N/A            |
| Set Top Box Add/Upgrade Drop<br>Fee                  |              | 19.99          |
| TV Equipment Upgrade Fee                             |              | N/A            |
| TV Equipment Tech Install                            |              | N/A            |
| Seasonal Service Suspension                          | 34.99        | N/A            |
| Service Suspend for<br>nonpayment                    |              | 29.99          |
| Additional or Big Button Remote                      | 14.99        |                |
| Replacement Remote                                   | 14.99        | 14.99          |
|                                                      |              | 199.99         |
|                                                      |              | 100            |
| Uproturned/Developed OTD OD                          | 400.00       | 175            |
| Unreturned/Damaged STB SD<br>Unreturned/Damaged STB  | 100.00.      | 240            |
| Media Client                                         | 100          | N/A            |

| Unreturned/Damaged STB HD              | 100 | 350 |
|----------------------------------------|-----|-----|
| Unreturned/Damaged STB SD<br>DVR       | 200 | N/A |
| Unreturned/Damaged STB HD<br>DVR       | 200 | 550 |
| Unreturned/Damaged STB<br>Media Server | 200 | N/A |

|                                                                                                    | NER OF CABLE S                                                                                                    | STEM:                                                                                                    |                                                                                                    |                                                                                                    | SYSTEM ID#                                                                                                    | Namo                                          |
|----------------------------------------------------------------------------------------------------|----------------------------------------------------------------------------------------------------|----------------------------------------------------------------------------------------------------|----------------------------------------------------------------------------------------------------|----------------------------------------------------------------------------------------------------|----------------------------------------------------------------------------------------------------|-----------------------------------------------|
| Frontier North                                                                                                    |                                                                                                    |                                                                                                    |                                                                                                    |                                                                                                    | 63292                                                                                                    |                                               |
| RIMARY TRANSMITT                                                                                                    |                                                                                                    |                                                                                                    |                                                                                                    |                                                                                                    |                                                                                                    |                                               |
| -                                                                                                    |                                                                                                    |                                                                                                    |                                                                                                    |                                                                                                    | s and low power television stations)<br>ed only on a part-time basis under                                                                                                    | G                                             |
|                                                                                                    | , ,                                                                                                    |                                                                                                    |                                                                                                    | · ·                                                                                                    | ain network programs [sections                                                                                                    | _                                             |
| 6.59(d)(2) and (4), 7<br>ubstitute program ba                                                                                                    |                                                                                                    | , ,                                                                                                    | -                                                                                                    | 1(e)(2) and (4))]; a                                                                                                    | and (2) certain stations carried on a                                                                                                    | Primary<br>Transmitters:                      |
| 1 0                                                                                                    | , I                                                                                                    |                                                                                                    |                                                                                                    | s carried by your o                                                                                                    | cable system on a substitute program                                                                                                    | Television                                    |
| asis under specific F                                                                                                    | , 0                                                                                                    | ,                                                                                                    |                                                                                                    |                                                                                                    |                                                                                                    |                                               |
| station was carried                                                                                                    |                                                                                                    |                                                                                                    | t it in space i (ti                                                                                                    | le Special Statem                                                                                                    | ent and Program Log)—if the                                                                                                    |                                               |
|                                                                                                    | •                                                                                                    |                                                                                                    |                                                                                                    |                                                                                                    | tute basis and also on some other                                                                                                    |                                               |
| in the paper SA3 f                                                                                                    |                                                                                                    | erning substi                                                                                                    | tute basis statio                                                                                                    | ns, see page (v) o                                                                                                    | of the general instructions located                                                                                                    |                                               |
| Column 1: List ea                                                                                                    | ich station's call                                                                                                    | -                                                                                                    |                                                                                                    |                                                                                                    | es such as HBO, ESPN, etc. Identify                                                                                                    |                                               |
|                                                                                                    |                                                                                                    |                                                                                                    | •                                                                                                    | •                                                                                                    | ation. For example, report multi-<br>h stream separately; for example                                                                                                    |                                               |
| VETA-simulcast).                                                                                                    |                                                                                                    |                                                                                                    | ·                                                                                                    | ,                                                                                                    |                                                                                                    |                                               |
|                                                                                                    |                                                                                                    |                                                                                                    | -                                                                                                    |                                                                                                    | ion for broadcasting over-the-air in<br>may be different from the channel                                                                                                    |                                               |
| n which your cable s                                                                                                    | system carried th                                                                                                    | ne station.                                                                                                    |                                                                                                    | 0                                                                                                    |                                                                                                    |                                               |
|                                                                                                    |                                                                                                    |                                                                                                    |                                                                                                    |                                                                                                    | ependent station, or a noncommercial                                                                                                    |                                               |
|                                                                                                    | , ,                                                                                                    | •                                                                                                    | <i>,</i> . (                                                                                                    |                                                                                                    | ast), "I" (for independent), "I-M"<br>ommercial educational multicast).                                                                                                    |                                               |
| or the meaning of th                                                                                                    | iese terms, see                                                                                                    | page (v) of th                                                                                                    | e general instru                                                                                                    | ctions located in t                                                                                                    | he paper SA3 form.                                                                                                    |                                               |
| Column 4: If the s<br>planation of local serv                                                                                                    |                                                                                                    |                                                                                                    |                                                                                                    | <i>,</i> .                                                                                                    | es". If not, enter "No". For an ex-<br>e paper SA3 form.                                                                                                    |                                               |
| Column 5: If you I                                                                                                    | have entered "Y                                                                                                    | es" in column                                                                                                    | 4, you must cor                                                                                                    | mplete column 5,                                                                                                    | stating the basis on which your                                                                                                    |                                               |
| able system carried<br>arried the distant sta                                                                                                    |                                                                                                    | -                                                                                                    | • •                                                                                                    | •                                                                                                    | tering "LAC" if your cable system                                                                                                    |                                               |
|                                                                                                    | •                                                                                                    |                                                                                                    |                                                                                                    |                                                                                                    | y payment because it is the subject                                                                                                    |                                               |
| of a written agreemer                                                                                                    | nt entered into o                                                                                                    | n or before Ju                                                                                                    | ine 30, 2009, be                                                                                                    | tween a cable sv                                                                                                    | atom or an accordiation representing                                                                                                    |                                               |
|                                                                                                    |                                                                                                    |                                                                                                    |                                                                                                    | -                                                                                                    |                                                                                                    |                                               |
|                                                                                                    | a primary trans                                                                                                    | mitter or an a                                                                                                    | ssociation repre                                                                                                    | senting the prima                                                                                                    | ry transmitter, enter the designa-                                                                                                    |                                               |
| ion "E" (exempt). For<br>explanation of these t                                                                                                    | l a primary trans<br><sup>-</sup> simulcasts, als<br>three categories                                                                                                    | mitter or an a<br>o enter "E". If<br>, see page (v                                                                                                    | ssociation repre<br>you carried the<br>) of the general                                                                                                    | senting the prima<br>channel on any o<br>instructions locate                                                                                                | ry transmitter, enter the designa-<br>ther basis, enter "O." For a further<br>ed in the paper SA3 form.                                                                                                    |                                               |
| ion "E" (exempt). For<br>explanation of these the column 6: Give the column 6: Give the colu                                                                                                    | a primary trans<br>simulcasts, also<br>three categories<br>ne location of ea                                                                                                    | mitter or an a<br>o enter "E". If<br>, see page (v<br>ch station. Fo                                                                                                    | ssociation repre<br>you carried the<br>) of the general<br>or U.S. stations,                                                                                                    | senting the prima<br>channel on any o<br>instructions locate<br>list the communit                                                                           | ry transmitter, enter the designa-<br>ther basis, enter "O." For a further<br>ed in the paper SA3 form.<br>y to which the station is licensed by the                                                                                                    |                                               |
| ion "E" (exempt). For<br>explanation of these the<br><b>Column 6:</b> Give the<br>FCC. For Mexican or                                                                                                    | a primary trans<br>simulcasts, also<br>three categories<br>ne location of ea<br>Canadian statio                                                                                                    | mitter or an a<br>o enter "E". If<br>, see page (v<br>ch station. Fo<br>ns, if any, giv                                                                                                    | ssociation repre<br>you carried the<br>) of the general<br>or U.S. stations,<br>e the name of th                                                                                                    | senting the prima<br>channel on any o<br>instructions locate<br>list the communit<br>ne community with                                                      | ry transmitter, enter the designa-<br>ther basis, enter "O." For a further<br>ed in the paper SA3 form.<br>y to which the station is licensed by the<br>n which the station is identified.                                                                                                    |                                               |
| ion "E" (exempt). For<br>explanation of these t<br><b>Column 6:</b> Give th<br>FCC. For Mexican or                                                                                                    | a primary trans<br>simulcasts, also<br>three categories<br>ne location of ea<br>Canadian statio                                                                                                    | mitter or an a<br>o enter "E". If<br>, see page (v<br>ch station. Fo<br>ns, if any, giv<br>nnel line-ups,                                                                                                    | ssociation repre<br>you carried the<br>) of the general<br>or U.S. stations,<br>e the name of th<br>use a separate                                                                                                    | senting the prima<br>channel on any o<br>instructions locate<br>list the communit<br>ne community with<br>space G for each                                  | ry transmitter, enter the designa-<br>ther basis, enter "O." For a further<br>ed in the paper SA3 form.<br>y to which the station is licensed by the<br>n which the station is identified.                                                                                                    |                                               |
| on "E" (exempt). For<br>explanation of these to<br><b>Column 6:</b> Give th<br>CCC. For Mexican or<br><b>lote:</b> If you are utilizing                                                                                                    | a primary trans<br>simulcasts, als<br>three categories<br>he location of ea<br>Canadian static<br>ing multiple char                                                                                                    | mitter or an a<br>p enter "E". If<br>, see page (v<br>ch station. Fc<br>ns, if any, giv<br>nnel line-ups,<br>CHANN                                                                                                    | ssociation repre<br>you carried the<br>of the general<br>or U.S. stations,<br>e the name of th<br>use a separate<br>EL LINE-UP                                                                                                    | senting the prima<br>channel on any o<br>instructions locate<br>list the communit<br>ne community with<br>space G for each                                  | ry transmitter, enter the designa-<br>ther basis, enter "O." For a further<br>ed in the paper SA3 form.<br>y to which the station is licensed by the<br>n which the station is identified.<br>channel line-up.                                                                                                    |                                               |
| on "E" (exempt). For<br>explanation of these to<br><b>Column 6:</b> Give th<br>CCC. For Mexican or<br><b>lote:</b> If you are utilizing<br>1. CALL                                                                                                    | a primary trans<br>simulcasts, als<br>three categories<br>he location of ea<br>Canadian statio<br>ing multiple char<br>2. B'CAST                                                                                                    | mitter or an a<br>p enter "E". If<br>, see page (v<br>ch station. Fc<br>ns, if any, giv<br>nnel line-ups,<br><b>CHANN</b><br>3. TYPE                                                                                                    | ssociation repre<br>you carried the<br>of the general<br>or U.S. stations,<br>e the name of th<br>use a separate<br><b>EL LINE-UP</b><br>4. DISTANT?                                                                                         | senting the prima<br>channel on any o<br>instructions locate<br>list the communit<br>re community with<br>space G for each<br>AA<br>5. BASIS OF             | ry transmitter, enter the designa-<br>ther basis, enter "O." For a further<br>ed in the paper SA3 form.<br>y to which the station is licensed by the<br>n which the station is identified.                                                                                                    |                                               |
| on "E" (exempt). For<br>explanation of these to<br><b>Column 6:</b> Give th<br>CCC. For Mexican or<br><b>lote:</b> If you are utilizing                                                                                                    | a primary trans<br>simulcasts, als<br>three categories<br>he location of ea<br>Canadian static<br>ing multiple char                                                                                                    | mitter or an a<br>p enter "E". If<br>, see page (v<br>ch station. Fc<br>ns, if any, giv<br>nnel line-ups,<br>CHANN                                                                                                    | ssociation repre<br>you carried the<br>of the general<br>or U.S. stations,<br>e the name of th<br>use a separate<br><b>EL LINE-UP</b><br>4. DISTANT?<br>(Yes or No)                                                                          | senting the prima<br>channel on any o<br>instructions locate<br>list the communit<br>ne community with<br>space G for each                                  | ry transmitter, enter the designa-<br>ther basis, enter "O." For a further<br>ed in the paper SA3 form.<br>y to which the station is licensed by the<br>n which the station is identified.<br>channel line-up.                                                                                                    |                                               |
| on "E" (exempt). For<br>explanation of these to<br><b>Column 6:</b> Give th<br>CCC. For Mexican or<br><b>lote:</b> If you are utilizing<br>1. CALL                                                                                                    | a primary trans<br>simulcasts, als<br>three categories<br>he location of ea<br>Canadian statio<br>ing multiple char<br>2. B'CAST<br>CHANNEL                                                                                                    | mitter or an a<br>p enter "E". If<br>, see page (v<br>ch station. Fo<br>ns, if any, giv<br>nnel line-ups,<br><b>CHANN</b><br>3. TYPE<br>OF                                                                                                    | ssociation repre<br>you carried the<br>of the general<br>or U.S. stations,<br>e the name of th<br>use a separate<br><b>EL LINE-UP</b><br>4. DISTANT?<br>(Yes or No)                                                                          | senting the prima<br>channel on any o<br>instructions locate<br>list the communit<br>ne community with<br>space G for each<br>AA<br>5. BASIS OF<br>CARRIAGE | ry transmitter, enter the designa-<br>ther basis, enter "O." For a further<br>ed in the paper SA3 form.<br>y to which the station is licensed by the<br>n which the station is identified.<br>channel line-up.                                                                                                    |                                               |
| ion "E" (exempt). For<br>explanation of these to<br><b>Column 6:</b> Give th<br>FCC. For Mexican or<br><b>Note:</b> If you are utilizing<br>1. CALL<br>SIGN                                                                                                    | a primary trans<br>simulcasts, also<br>three categories<br>he location of ea<br>Canadian static<br>ing multiple char<br>2. B'CAST<br>CHANNEL<br>NUMBER<br>31                                                                                                    | mitter or an a<br>p enter "E". If<br>, see page (v<br>ch station. Fo<br>ns, if any, giv<br>nnel line-ups,<br><b>CHANN</b><br>3. TYPE<br>OF<br>STATION<br><b>N</b>                                                                                                    | ssociation repre<br>you carried the<br>) of the general<br>or U.S. stations,<br>e the name of th<br>use a separate<br><b>EL LINE-UP</b><br>4. DISTANT?<br>(Yes or No)<br><b>No</b>                                                           | senting the prima<br>channel on any o<br>instructions locate<br>list the communit<br>ne community with<br>space G for each<br>AA<br>5. BASIS OF<br>CARRIAGE | ry transmitter, enter the designa-<br>ther basis, enter "O." For a further<br>ed in the paper SA3 form.<br>y to which the station is licensed by the<br>n which the station is identified.<br>channel line-up.<br>6. LOCATION OF STATION<br>Fort Wayne, IN                                                                                                    |                                               |
| on "E" (exempt). For<br>explanation of these to<br><b>Column 6:</b> Give the<br>CC. For Mexican or<br><b>lote:</b> If you are utilizing<br>1. CALL<br>SIGN<br>WANE-HD WA<br>WANE-SD                                                                                                    | a primary trans<br>simulcasts, als<br>three categories<br>he location of ea<br>Canadian static<br>ing multiple chai<br>2. B'CAST<br>CHANNEL<br>NUMBER<br>31<br>31                                                                                                  | mitter or an a<br>p enter "E". If<br>, see page (v<br>ch station. Fc<br>ns, if any, giv<br>nnel line-ups,<br><b>CHANN</b><br>3. TYPE<br>OF<br>STATION<br><b>N</b><br>N                                                                                                    | ssociation repre<br>you carried the<br>) of the general<br>or U.S. stations,<br>e the name of th<br>use a separate<br>EL LINE-UP<br>4. DISTANT?<br>(Yes or No)<br>No<br>No                                                                   | senting the prima<br>channel on any o<br>instructions locate<br>list the communit<br>ne community with<br>space G for each<br>AA<br>5. BASIS OF<br>CARRIAGE | ry transmitter, enter the designa-<br>ther basis, enter "O." For a further<br>ed in the paper SA3 form.<br>y to which the station is licensed by the<br>n which the station is identified.<br>channel line-up.<br>6. LOCATION OF STATION<br>Fort Wayne, IN<br>Fort Wayne, IN                                                                                                    | See instructions for<br>additional informatio |
| on "E" (exempt). For<br>explanation of these to<br><b>Column 6:</b> Give the<br>CC. For Mexican or<br><b>lote:</b> If you are utilizing<br>1. CALL<br>SIGN<br>WANE-HD WA<br>WANE-SD<br>WANE-WX                                                                                                    | a primary trans<br>simulcasts, also<br>three categories<br>he location of ea<br>Canadian static<br>ing multiple char<br>2. B'CAST<br>CHANNEL<br>NUMBER<br>31<br>31<br>31                                                                                           | mitter or an a<br>p enter "E". If<br>, see page (v<br>ch station. Fo<br>ns, if any, giv<br>anel line-ups,<br><b>CHANN</b><br>3. TYPE<br>OF<br>STATION<br><b>N</b><br><b>N</b>                                                                                                    | ssociation repre<br>you carried the<br>) of the general<br>or U.S. stations,<br>e the name of th<br>use a separate<br>EL LINE-UP<br>4. DISTANT?<br>(Yes or No)<br>No<br>No<br>No                                                             | senting the prima<br>channel on any o<br>instructions locate<br>list the communit<br>ne community with<br>space G for each<br>AA<br>5. BASIS OF<br>CARRIAGE | ry transmitter, enter the designa-<br>ther basis, enter "O." For a further<br>ed in the paper SA3 form.<br>y to which the station is licensed by the<br>n which the station is identified.<br>channel line-up.<br>6. LOCATION OF STATION<br>Fort Wayne, IN<br>Fort Wayne, IN<br>Fort Wayne, IN                                                                                                    |                                               |
| on "E" (exempt). For<br>explanation of these to<br><b>Column 6:</b> Give the<br>CC. For Mexican or<br><b>lote:</b> If you are utilizing<br>the CALL<br>SIGN<br>WANE-HD WA<br>WANE-SD<br>WANE-WX<br>WPTA-HD                                                                                                    | a primary trans<br>simulcasts, also<br>three categories<br>he location of ea<br>Canadian static<br>ing multiple chai<br>2. B'CAST<br>CHANNEL<br>NUMBER<br>31<br>31<br>31<br>24                                                                                     | mitter or an a<br>p enter "E". If<br>, see page (v,<br>ch station. Fc<br>ns, if any, giv<br>nnel line-ups,<br><b>CHANN</b><br>3. TYPE<br>OF<br>STATION<br>N<br>N<br>N<br>N-M<br>N                                                                                                    | ssociation repre<br>you carried the<br>) of the general<br>or U.S. stations,<br>e the name of th<br>use a separate<br>EL LINE-UP<br>4. DISTANT?<br>(Yes or No)<br>No<br>No<br>No<br>No                                                       | senting the prima<br>channel on any o<br>instructions locate<br>list the communit<br>ne community with<br>space G for each<br>AA<br>5. BASIS OF<br>CARRIAGE | ry transmitter, enter the designa-<br>ther basis, enter "O." For a further<br>ed in the paper SA3 form.<br>y to which the station is licensed by the<br>n which the station is identified.<br>channel line-up.<br>6. LOCATION OF STATION<br>6. LOCATION OF STATION<br>Fort Wayne, IN<br>Fort Wayne, IN<br>Fort Wayne, IN<br>Fort Wayne, IN<br>Fort Wayne, IN                                                                                                    | additional informatio                         |
| on "E" (exempt). For<br>xplanation of these t<br><b>Column 6:</b> Give th<br>CC. For Mexican or<br>lote: If you are utilizi<br>I. CALL<br>SIGN<br>WANE-HD WA<br>WANE-SD<br>WANE-WX<br>WPTA-HD<br>WPTA-CW-HD                                                                                                    | a primary trans<br>simulcasts, also<br>three categories<br>he location of ea<br>Canadian static<br>ing multiple char<br>2. B'CAST<br>CHANNEL<br>NUMBER<br>31<br>31<br>31<br>31<br>24<br>24<br>24                                                                   | mitter or an a<br>p enter "E". If<br>, see page (vi<br>ch station. For<br>ns, if any, giv<br>nnel line-ups,<br>CHANN<br>3. TYPE<br>OF<br>STATION<br>N<br>N<br>N<br>N -M<br>N-M                                                                                                    | ssociation repre<br>you carried the<br>) of the general<br>or U.S. stations,<br>e the name of th<br>use a separate<br>EL LINE-UP<br>4. DISTANT?<br>(Yes or No)<br>No<br>No<br>No<br>No<br>No                                                 | senting the prima<br>channel on any o<br>instructions locate<br>list the communit<br>ne community with<br>space G for each<br>AA<br>5. BASIS OF<br>CARRIAGE | ry transmitter, enter the designa-<br>ther basis, enter "O." For a further<br>ed in the paper SA3 form.<br>y to which the station is licensed by the<br>n which the station is identified.<br>channel line-up.<br>6. LOCATION OF STATION<br>6. LOCATION OF STATION<br>Fort Wayne, IN<br>Fort Wayne, IN<br>Fort Wayne, IN<br>Fort Wayne, IN<br>Fort Wayne, IN<br>Fort Wayne, IN<br>Fort Wayne, IN                                                                                                    | additional informatio                         |
| on "E" (exempt). For<br>explanation of these to<br><b>Column 6:</b> Give the<br>FCC. For Mexican or<br><b>lote:</b> If you are utilizing<br>to CALL<br>SIGN<br>WANE-HD WA<br>WANE-SD<br>WANE-WX<br>WPTA-HD<br>WPTA-CW-HD                                                                                                    | a primary trans<br>simulcasts, also<br>three categories<br>the location of ea<br>Canadian static<br>ing multiple char<br>2. B'CAST<br>CHANNEL<br>NUMBER<br>31<br>31<br>31<br>24<br>24<br>24<br>24                                                                  | mitter or an a<br>p enter "E". If<br>, see page (v<br>ch station. Fo<br>ns, if any, giv<br>nnel line-ups,<br>CHANN<br>3. TYPE<br>OF<br>STATION<br>N<br>N<br>N-M<br>N-M<br>N-M                                                                                                    | ssociation repre<br>you carried the<br>) of the general<br>or U.S. stations,<br>e the name of th<br>use a separate<br>EL LINE-UP<br>4. DISTANT?<br>(Yes or No)<br>No<br>No<br>No<br>No<br>No<br>No                                           | senting the prima<br>channel on any o<br>instructions locate<br>list the communit<br>ne community with<br>space G for each<br>AA<br>5. BASIS OF<br>CARRIAGE | ry transmitter, enter the designa-<br>ther basis, enter "O." For a further<br>ed in the paper SA3 form.<br>y to which the station is licensed by the<br>n which the station is identified.<br>channel line-up.<br>6. LOCATION OF STATION<br>6. LOCATION OF STATION<br>Fort Wayne, IN<br>Fort Wayne, IN<br>Fort Wayne, IN<br>Fort Wayne, IN<br>Fort Wayne, IN<br>Fort Wayne, IN<br>Fort Wayne, IN<br>Fort Wayne, IN<br>Fort Wayne, IN<br>Fort Wayne, IN                                                                                                    | additional informatio                         |
| on "E" (exempt). For<br>explanation of these to<br><b>Column 6:</b> Give the<br>CC. For Mexican or<br><b>lote:</b> If you are utilizing<br>the CALL<br>SIGN<br>WANE-HD WA<br>WANE-SD<br>WANE-WX<br>WPTA-HD<br>WPTA-CW-HD<br>WPTA-WX                                                                                                    | a primary trans<br>simulcasts, also<br>three categories<br>he location of ea<br>Canadian static<br>ing multiple char<br>2. B'CAST<br>CHANNEL<br>NUMBER<br>31<br>31<br>31<br>31<br>24<br>24<br>24                                                                   | mitter or an a<br>p enter "E". If<br>, see page (vi<br>ch station. For<br>ns, if any, giv<br>nnel line-ups,<br>CHANN<br>3. TYPE<br>OF<br>STATION<br>N<br>N<br>N<br>N -M<br>N-M                                                                                                    | ssociation repre<br>you carried the<br>) of the general<br>or U.S. stations,<br>e the name of th<br>use a separate<br>EL LINE-UP<br>4. DISTANT?<br>(Yes or No)<br>No<br>No<br>No<br>No<br>No                                                 | senting the prima<br>channel on any o<br>instructions locate<br>list the communit<br>ne community with<br>space G for each<br>AA<br>5. BASIS OF<br>CARRIAGE | ry transmitter, enter the designa-<br>ther basis, enter "O." For a further<br>ed in the paper SA3 form.<br>y to which the station is licensed by the<br>n which the station is identified.<br>channel line-up.<br>6. LOCATION OF STATION<br>6. LOCATION OF STATION<br>Fort Wayne, IN<br>Fort Wayne, IN<br>Fort Wayne, IN<br>Fort Wayne, IN<br>Fort Wayne, IN<br>Fort Wayne, IN<br>Fort Wayne, IN<br>Fort Wayne, IN<br>Fort Wayne, IN<br>Fort Wayne, IN<br>Fort Wayne, IN<br>Fort Wayne, IN                                                                                                    | additional informatio                         |
| on "E" (exempt). For<br>explanation of these to<br><b>Column 6:</b> Give the<br>CC. For Mexican or<br><b>lote:</b> If you are utilizing<br>the CALL<br>SIGN<br>WANE-HD WA<br>WANE-SD<br>WANE-WX<br>WPTA-CW-HD<br>WPTA-CW-HD<br>WPTA-WX<br>S WISE-HD                                                                                                    | a primary trans<br>simulcasts, also<br>three categories<br>the location of ea<br>Canadian static<br>ing multiple char<br>2. B'CAST<br>CHANNEL<br>NUMBER<br>31<br>31<br>31<br>24<br>24<br>24<br>24                                                                  | mitter or an a<br>p enter "E". If<br>, see page (v<br>ch station. Fo<br>ns, if any, giv<br>nnel line-ups,<br>CHANN<br>3. TYPE<br>OF<br>STATION<br>N<br>N<br>N-M<br>N-M<br>N-M                                                                                                    | ssociation repre<br>you carried the<br>) of the general<br>or U.S. stations,<br>e the name of th<br>use a separate<br>EL LINE-UP<br>4. DISTANT?<br>(Yes or No)<br>No<br>No<br>No<br>No<br>No<br>No                                           | senting the prima<br>channel on any o<br>instructions locate<br>list the communit<br>ne community with<br>space G for each<br>AA<br>5. BASIS OF<br>CARRIAGE | ry transmitter, enter the designa-<br>ther basis, enter "O." For a further<br>ed in the paper SA3 form.<br>y to which the station is licensed by the<br>n which the station is identified.<br>channel line-up.<br>6. LOCATION OF STATION<br>6. LOCATION OF STATION<br>Fort Wayne, IN<br>Fort Wayne, IN<br>Fort Wayne, IN<br>Fort Wayne, IN<br>Fort Wayne, IN<br>Fort Wayne, IN<br>Fort Wayne, IN<br>Fort Wayne, IN<br>Fort Wayne, IN<br>Fort Wayne, IN                                                                                                    | additional informatio                         |
| on "E" (exempt). For<br>xplanation of these t<br><b>Column 6:</b> Give th<br>CC. For Mexican or<br>lote: If you are utilizi<br>I. CALL<br>SIGN<br>WANE-HD WA<br>WANE-SD<br>WANE-WX<br>WPTA-HD<br>WPTA-CW-HD<br>WPTA-WX<br>WISE-HD<br>WISE-FX-HD                                                                                                    | a primary trans<br>simulcasts, als<br>three categories<br>he location of ea<br>Canadian static<br>ing multiple char<br>2. B'CAST<br>CHANNEL<br>NUMBER<br>31<br>31<br>31<br>24<br>24<br>24<br>24<br>18                                                              | mitter or an a<br>penter "E". If<br>, see page (vi<br>ch station. For<br>ns, if any, given<br>nel line-ups,<br>CHANN<br>3. TYPE<br>OF<br>STATION<br>N<br>N-M<br>N-M<br>N-M<br>N-M<br>N-M<br>N-M                                                                                                    | ssociation repre<br>you carried the<br>) of the general<br>or U.S. stations,<br>e the name of th<br>use a separate<br>EL LINE-UP<br>4. DISTANT?<br>(Yes or No)<br>No<br>No<br>No<br>No<br>No<br>No<br>No                                     | senting the prima<br>channel on any o<br>instructions locate<br>list the communit<br>ne community with<br>space G for each<br>AA<br>5. BASIS OF<br>CARRIAGE | ry transmitter, enter the designa-<br>ther basis, enter "O." For a further<br>ed in the paper SA3 form.<br>y to which the station is licensed by the<br>n which the station is identified.<br>channel line-up.<br>6. LOCATION OF STATION<br>6. LOCATION OF STATION<br>Fort Wayne, IN<br>Fort Wayne, IN<br>Fort Wayne, IN<br>Fort Wayne, IN<br>Fort Wayne, IN<br>Fort Wayne, IN<br>Fort Wayne, IN<br>Fort Wayne, IN<br>Fort Wayne, IN<br>Fort Wayne, IN<br>Fort Wayne, IN<br>Fort Wayne, IN                                                                                                    | additional informatio                         |
| on "E" (exempt). For<br>explanation of these to<br><b>Column 6:</b> Give the<br>CC. For Mexican or<br><b>lote:</b> If you are utilizing<br>to CALL<br>SIGN<br>WANE-HD WA<br>WANE-SD<br>WANE-SD<br>WANE-WX<br>WPTA-CW-HD<br>WPTA-CW-HD<br>WPTA-CW-HD<br>WISE-HD<br>S WISE-FX-HD<br>WFFT-HD                                                                                                    | a primary trans<br>simulcasts, also<br>three categories<br>he location of ea<br>Canadian static<br>ing multiple char<br>2. B'CAST<br>CHANNEL<br>NUMBER<br>31<br>31<br>31<br>31<br>24<br>24<br>24<br>24<br>18<br>18                                                 | mitter or an a<br>penter "E". If<br>, see page (v,<br>ch station. For<br>ns, if any, given<br>onel line-ups,<br>CHANN<br>3. TYPE<br>OF<br>STATION<br>N<br>N-M<br>N-M<br>N-M<br>N-M                                                                                                    | ssociation repre<br>you carried the<br>) of the general<br>or U.S. stations,<br>e the name of th<br>use a separate<br>EL LINE-UP<br>4. DISTANT?<br>(Yes or No)<br>NO<br>NO<br>NO<br>NO<br>NO<br>NO<br>NO<br>NO<br>NO<br>NO                   | senting the prima<br>channel on any o<br>instructions locate<br>list the communit<br>ne community with<br>space G for each<br>AA<br>5. BASIS OF<br>CARRIAGE | ry transmitter, enter the designa-<br>ther basis, enter "O." For a further<br>ed in the paper SA3 form.<br>y to which the station is licensed by the<br>n which the station is identified.<br>channel line-up.<br>6. LOCATION OF STATION<br>6. LOCATION OF STATION<br>Fort Wayne, IN<br>Fort Wayne, IN<br>Fort Wayne, IN<br>Fort Wayne, IN<br>Fort Wayne, IN<br>Fort Wayne, IN<br>Fort Wayne, IN<br>Fort Wayne, IN<br>Fort Wayne, IN<br>Fort Wayne, IN<br>Fort Wayne, IN<br>Fort Wayne, IN<br>Fort Wayne, IN<br>Fort Wayne, IN<br>Fort Wayne, IN                                                                                                    | additional informatio                         |
| on "E" (exempt). For<br>explanation of these to<br><b>Column 6:</b> Give the<br>CC. For Mexican or<br><b>lote:</b> If you are utilizing<br>i. CALL<br>SIGN<br>WANE-HD WA<br>WANE-SD<br>WANE-WX<br>WPTA-HD<br>WPTA-WX<br>WISE-HD<br>WISE-FX-HD<br>WFFT-HD<br>WFFT-SD                                                                                                    | a primary trans<br>simulcasts, als<br>three categories<br>he location of ea<br>Canadian static<br>ing multiple char<br>2. B'CAST<br>CHANNEL<br>NUMBER<br>31<br>31<br>31<br>24<br>24<br>24<br>24<br>24<br>18<br>18<br>36                                            | mitter or an a penter "E". If<br>, see page (vi<br>ch station. For<br>ns, if any, giv<br>nnel line-ups,<br>CHANN<br>3. TYPE<br>OF<br>STATION<br>N<br>N -M<br>N -M | ssociation repre<br>you carried the<br>) of the general<br>or U.S. stations,<br>e the name of th<br>use a separate<br>EL LINE-UP<br>4. DISTANT?<br>(Yes or No)<br>No<br>No<br>No<br>No<br>No<br>No<br>No<br>No<br>No<br>No<br>No             | senting the prima<br>channel on any o<br>instructions locate<br>list the communit<br>ne community with<br>space G for each<br>AA<br>5. BASIS OF<br>CARRIAGE | ry transmitter, enter the designa-<br>ther basis, enter "O." For a further<br>ed in the paper SA3 form.<br>y to which the station is licensed by the<br>n which the station is identified.<br>channel line-up.<br>6. LOCATION OF STATION<br>6. LOCATION OF STATION<br>Fort Wayne, IN<br>Fort Wayne, IN                                                                                                    | additional informatio                         |
| on "E" (exempt). For<br>explanation of these of<br><b>Column 6:</b> Give the<br>CC. For Mexican or<br><b>lote:</b> If you are utilizing<br>wave of the second<br>wave of the second<br>wave of the s | a primary trans<br>simulcasts, also<br>three categories<br>the location of ea<br>Canadian static<br>ing multiple char<br>2. B'CAST<br>CHANNEL<br>NUMBER<br>31<br>31<br>31<br>24<br>24<br>24<br>24<br>24<br>24<br>18<br>18<br>36<br>36<br>40                        | mitter or an a<br>penter "E". If<br>, see page (v)<br>ch station. For<br>ns, if any, give<br>nel line-ups,<br>CHANN<br>3. TYPE<br>OF<br>STATION<br>N<br>N<br>N<br>N<br>N<br>N<br>N<br>N<br>N<br>N<br>N<br>N<br>N                                                                                                    | ssociation repre<br>you carried the<br>) of the general<br>or U.S. stations,<br>e the name of th<br>use a separate<br>EL LINE-UP<br>4. DISTANT?<br>(Yes or No)<br>No<br>No<br>No<br>No<br>No<br>No<br>No<br>No<br>No<br>No<br>No<br>No<br>No | senting the prima<br>channel on any o<br>instructions locate<br>list the communit<br>ne community with<br>space G for each<br>AA<br>5. BASIS OF<br>CARRIAGE | ry transmitter, enter the designa-<br>ther basis, enter "O." For a further<br>ed in the paper SA3 form.<br>y to which the station is licensed by the<br>n which the station is identified.<br>channel line-up.<br>6. LOCATION OF STATION<br>6. LOCATION OF STATION<br>6. LOCATION OF STATION<br>Fort Wayne, IN<br>Fort Wayne, IN                                                                                                    | additional informatio                         |
| ion "E" (exempt). For<br>explanation of these to<br><b>Column 6:</b> Give the<br>FCC. For Mexican or<br><b>Note:</b> If you are utilizing<br>i. CALL<br>SIGN<br>WANE-HD WA<br>WANE-SD<br>WANE-WX<br>WPTA-CW-HD<br>WPTA-CW-HD<br>WPTA-CW-HD<br>WPTA-WX<br>S WISE-FX-HD<br>WFFT-HD<br>WFFT-SD<br>WFWA-HD<br>WFWA-kids                                                                                                    | a primary trans<br>simulcasts, also<br>three categories<br>he location of ea<br>Canadian static<br>ing multiple char<br>2. B'CAST<br>CHANNEL<br>NUMBER<br>31<br>31<br>31<br>31<br>24<br>24<br>24<br>24<br>24<br>24<br>18<br>18<br>36<br>36<br>36<br>40<br>40       | mitter or an a<br>penter "E". If<br>, see page (v)<br>ch station. For<br>ns, if any, give<br>nel line-ups,<br>CHANN<br>3. TYPE<br>OF<br>STATION<br>N<br>N<br>N<br>N<br>N<br>N<br>N<br>N<br>N<br>N<br>N<br>N<br>N                                                                                                    | ssociation repre<br>you carried the<br>) of the general<br>or U.S. stations,<br>e the name of th<br>use a separate<br>EL LINE-UP<br>4. DISTANT?<br>(Yes or No)<br>NO<br>NO<br>NO<br>NO<br>NO<br>NO<br>NO<br>NO<br>NO<br>NO<br>NO<br>NO<br>NO | senting the prima<br>channel on any o<br>instructions locate<br>list the communit<br>ne community with<br>space G for each<br>AA<br>5. BASIS OF<br>CARRIAGE | ry transmitter, enter the designa-<br>ther basis, enter "O." For a further<br>ed in the paper SA3 form.<br>y to which the station is licensed by the<br>n which the station is identified.<br>channel line-up.<br>6. LOCATION OF STATION<br>6. LOCATION OF STATION<br>Fort Wayne, IN<br>Fort Wayne, IN                                                       | additional informatio                         |
| ion "E" (exempt). For<br>explanation of these to<br><b>Column 6:</b> Give the<br>FCC. For Mexican or<br><b>Note:</b> If you are utilizing<br>1. CALL<br>SIGN<br>4. WANE-HD WA<br>4. WANE-SD<br>4. WANE-SD<br>4. WANE-SD<br>4. WANE-WX<br>5. WISE-HD<br>5. WISE-HD<br>5. WISE-FX-HD<br>6. WFFT-HD<br>7. WFFT-SD<br>7. WFWA-HD<br>7. WFWA-kids<br>7. WFWA-create                                                                                                    | a primary trans<br>simulcasts, also<br>three categories<br>he location of ea<br>Canadian static<br>ing multiple char<br>2. B'CAST<br>CHANNEL<br>NUMBER<br>31<br>31<br>31<br>31<br>24<br>24<br>24<br>24<br>24<br>24<br>18<br>18<br>36<br>36<br>36<br>40<br>40<br>40 | mitter or an a<br>penter "E". If<br>, see page (v)<br>ch station. For<br>ns, if any, give<br>nel line-ups,<br>CHANN<br>3. TYPE<br>OF<br>STATION<br>N<br>N-M<br>N-M<br>N-M<br>N-M<br>N-M<br>I<br>I<br>E<br>E-M<br>E-M                                                                                                    | ssociation repre<br>you carried the<br>) of the general<br>or U.S. stations,<br>e the name of th<br>use a separate<br>EL LINE-UP<br>4. DISTANT?<br>(Yes or No)<br>NO<br>NO<br>NO<br>NO<br>NO<br>NO<br>NO<br>NO<br>NO<br>NO<br>NO<br>NO<br>NO | senting the prima<br>channel on any o<br>instructions locate<br>list the communit<br>ne community with<br>space G for each<br>AA<br>5. BASIS OF<br>CARRIAGE | ry transmitter, enter the designa-<br>ther basis, enter "O." For a further<br>ed in the paper SA3 form.<br>y to which the station is licensed by the<br>n which the station is identified.<br>channel line-up.<br>6. LOCATION OF STATION<br>6. LOCATION OF STATION<br>6. LOCATION OF STATION<br>Fort Wayne, IN<br>Fort Wayne, IN                                                                 | additional information                        |
| ion "E" (exempt). For<br>explanation of these to<br><b>Column 6:</b> Give the<br>FCC. For Mexican or<br><b>Note:</b> If you are utilizing<br>i. CALL<br>SIGN<br>WANE-HD WA<br>WANE-SD<br>WANE-SD<br>WPTA-CW-HD<br>WPTA-CW-HD<br>WPTA-CW-HD<br>WPTA-CW-HD<br>WPTA-WX<br>S WISE-HD<br>S WISE-FX-HD<br>WFFT-SD<br>WFWA-kids<br>WFWA-create<br>WFWA-4You                                                                                                    | a primary trans<br>simulcasts, also<br>three categories<br>he location of ea<br>Canadian static<br>ing multiple char<br>2. B'CAST<br>CHANNEL<br>NUMBER<br>31<br>31<br>31<br>31<br>24<br>24<br>24<br>24<br>24<br>24<br>18<br>18<br>36<br>36<br>40<br>40<br>40<br>40 | mitter or an a<br>penter "E". If<br>, see page (v)<br>ch station. For<br>ns, if any, giv<br>anel line-ups,<br>CHANN<br>3. TYPE<br>OF<br>STATION<br>N<br>N-M<br>N-M<br>N-M<br>N-M<br>N-M<br>I<br>I<br>E<br>E-M<br>E-M<br>E-M                                                                                                    | ssociation repre<br>you carried the<br>) of the general<br>or U.S. stations,<br>e the name of th<br>use a separate<br>EL LINE-UP<br>4. DISTANT?<br>(Yes or No)<br>No<br>No<br>No<br>No<br>No<br>No<br>No<br>No<br>No<br>No<br>No<br>No<br>No | senting the prima<br>channel on any o<br>instructions locate<br>list the communit<br>ne community with<br>space G for each<br>AA<br>5. BASIS OF<br>CARRIAGE | ry transmitter, enter the designa-<br>ther basis, enter "O." For a further<br>ed in the paper SA3 form.<br>y to which the station is licensed by the<br>n which the station is identified.<br>channel line-up.<br>6. LOCATION OF STATION<br>6. LOCATION OF STATION<br>Fort Wayne, IN<br>Fort Wayne, IN | additional information                        |
| on "E" (exempt). For<br>explanation of these of<br><b>Column 6:</b> Give the<br>CC. For Mexican or<br><b>Iote:</b> If you are utilizing<br>Normal States<br>WANE-HD WA<br>WANE-SD<br>WANE-WX<br>WPTA-CW-HD<br>WPTA-CW-HD<br>WPTA-CW-HD<br>WPTA-CW-HD<br>WISE-FX-HD<br>WFFT-SD<br>WFWA-HD<br>WFFT-SD<br>WFWA-kids<br>WFWA-create<br>WFWA-4You                                                                                                    | a primary trans<br>simulcasts, also<br>three categories<br>he location of ea<br>Canadian static<br>ing multiple char<br>2. B'CAST<br>CHANNEL<br>NUMBER<br>31<br>31<br>31<br>31<br>24<br>24<br>24<br>24<br>24<br>24<br>18<br>18<br>36<br>36<br>36<br>40<br>40<br>40 | mitter or an a<br>penter "E". If<br>, see page (v)<br>ch station. For<br>ns, if any, give<br>nel line-ups,<br>CHANN<br>3. TYPE<br>OF<br>STATION<br>N<br>N-M<br>N-M<br>N-M<br>N-M<br>N-M<br>I<br>I<br>E<br>E-M<br>E-M                                                                                                    | ssociation repre<br>you carried the<br>) of the general<br>or U.S. stations,<br>e the name of th<br>use a separate<br>EL LINE-UP<br>4. DISTANT?<br>(Yes or No)<br>NO<br>NO<br>NO<br>NO<br>NO<br>NO<br>NO<br>NO<br>NO<br>NO<br>NO<br>NO<br>NO | senting the prima<br>channel on any o<br>instructions locate<br>list the communit<br>ne community with<br>space G for each<br>AA<br>5. BASIS OF<br>CARRIAGE | ry transmitter, enter the designa-<br>ther basis, enter "O." For a further<br>ed in the paper SA3 form.<br>y to which the station is licensed by the<br>n which the station is identified.<br>channel line-up.<br>6. LOCATION OF STATION<br>6. LOCATION OF STATION<br>6. LOCATION OF STATION<br>Fort Wayne, IN<br>Fort Wayne, IN                                                                 | additional information                        |
| on "E" (exempt). For<br>explanation of these of<br><b>Column 6:</b> Give the<br>CC. For Mexican or<br><b>Iote:</b> If you are utilizing<br>Normal States<br>WANE-HD WA<br>WANE-SD<br>WANE-WX<br>WPTA-CW-HD<br>WPTA-CW-HD<br>WPTA-CW-HD<br>WPTA-CW-HD<br>WISE-FX-HD<br>WFFT-SD<br>WFWA-HD<br>WFFT-SD<br>WFWA-kids<br>WFWA-create<br>WFWA-4You                                                                                                    | a primary trans<br>simulcasts, also<br>three categories<br>he location of ea<br>Canadian static<br>ing multiple char<br>2. B'CAST<br>CHANNEL<br>NUMBER<br>31<br>31<br>31<br>31<br>24<br>24<br>24<br>24<br>24<br>24<br>18<br>18<br>36<br>36<br>40<br>40<br>40<br>40 | mitter or an a<br>penter "E". If<br>, see page (v)<br>ch station. For<br>ns, if any, giv<br>anel line-ups,<br>CHANN<br>3. TYPE<br>OF<br>STATION<br>N<br>N-M<br>N-M<br>N-M<br>N-M<br>N-M<br>I<br>I<br>E<br>E-M<br>E-M<br>E-M                                                                                                    | ssociation repre<br>you carried the<br>) of the general<br>or U.S. stations,<br>e the name of th<br>use a separate<br>EL LINE-UP<br>4. DISTANT?<br>(Yes or No)<br>No<br>No<br>No<br>No<br>No<br>No<br>No<br>No<br>No<br>No<br>No<br>No<br>No | senting the prima<br>channel on any o<br>instructions locate<br>list the communit<br>ne community with<br>space G for each<br>AA<br>5. BASIS OF<br>CARRIAGE | ry transmitter, enter the designa-<br>ther basis, enter "O." For a further<br>ed in the paper SA3 form.<br>y to which the station is licensed by the<br>n which the station is identified.<br>channel line-up.<br>6. LOCATION OF STATION<br>6. LOCATION OF STATION<br>Fort Wayne, IN<br>Fort Wayne, IN | additional information                        |
| ion "E" (exempt). For<br>explanation of these to<br><b>Column 6:</b> Give the<br>FCC. For Mexican or<br><b>Note:</b> If you are utilizing<br>1. CALL<br>SIGN<br>4. WANE-HD WA<br>4. WANE-SD<br>4. WANE-SD<br>4. WANE-SD<br>4. WANE-WX<br>5. WISE-HD<br>5. WISE-HD<br>5. WISE-FX-HD<br>6. WFFT-HD<br>7. WFFT-SD<br>7. WFWA-HD<br>7. WFWA-kids<br>7. WFWA-create                                                                                                    | a primary trans<br>simulcasts, also<br>three categories<br>he location of ea<br>Canadian static<br>ing multiple char<br>2. B'CAST<br>CHANNEL<br>NUMBER<br>31<br>31<br>31<br>31<br>24<br>24<br>24<br>24<br>24<br>24<br>18<br>18<br>36<br>36<br>40<br>40<br>40<br>40 | mitter or an a<br>penter "E". If<br>, see page (v)<br>ch station. For<br>ns, if any, giv<br>anel line-ups,<br>CHANN<br>3. TYPE<br>OF<br>STATION<br>N<br>N-M<br>N-M<br>N-M<br>N-M<br>N-M<br>I<br>I<br>E<br>E-M<br>E-M<br>E-M                                                                                                    | ssociation repre<br>you carried the<br>) of the general<br>or U.S. stations,<br>e the name of th<br>use a separate<br>EL LINE-UP<br>4. DISTANT?<br>(Yes or No)<br>No<br>No<br>No<br>No<br>No<br>No<br>No<br>No<br>No<br>No<br>No<br>No<br>No | senting the prima<br>channel on any o<br>instructions locate<br>list the communit<br>ne community with<br>space G for each<br>AA<br>5. BASIS OF<br>CARRIAGE | ry transmitter, enter the designa-<br>ther basis, enter "O." For a further<br>ed in the paper SA3 form.<br>y to which the station is licensed by the<br>n which the station is identified.<br>channel line-up.<br>6. LOCATION OF STATION<br>6. LOCATION OF STATION<br>Fort Wayne, IN<br>Fort Wayne, IN | additional information                        |

| Name                                   | LEGAL NAME OF                                                                                                    |                                                                                                    | LE SYSTE                                                                                     | EM:                                                                                                    |                                                                                 |                                                                    |                                                  | SYSTEM ID#<br>63292                                        |
|----------------------------------------|----------------------------------------------------------------------------------------------------|----------------------------------------------------------------------------------------------------|----------------------------------------------------------------------------------------------|----------------------------------------------------------------------------------------------------|---------------------------------------------------------------------------------|--------------------------------------------------------------------|--------------------------------------------------|------------------------------------------------------------|
|                                        | FIGHUEFNO                                                                                                    | ui iiiC.                                                                                                    |                                                                                              |                                                                                                    |                                                                                 |                                                                    |                                                  | 05292                                                      |
| H<br>Primary<br>Transmitters:<br>Radio | all-band basis of<br>Special Instruct<br>receivable if (1)<br>on the basis of<br>For detailed info<br>located in the p<br>Column 1: lo | t every radio s<br>whose signals<br>ctions Concer<br>) it is carried b<br>monitoring, to<br>ormation about<br>aper SA3 form<br>dentify the call | tation ca<br>were "ge<br>rning Al<br>y the sys<br>be receint<br>t the the<br>n.<br>sign of e | arried on a separate and discre-<br>enerally receivable" by your ca<br><b>I-Band FM Carriage:</b> Under C<br>tem whenever it is received at<br>wed at the headend, with the s<br>Copyright Office regulations of<br>each station carried.<br>on is AM or FM. | ble system durin<br>copyright Office r<br>t the system's he<br>system's FM ante | g the account<br>egulations, an<br>adend, and (2<br>enna, during c | ing peric<br>FM sigr<br>?) it can l<br>ertain st | od.<br>nal is generally<br>be expected,<br>ated intervals. |
|                                        | signal, indicate                                                                                                    | this by placing                                                                                                    | g a chec                                                                                     | nal was electronically process<br>k mark in the "S/D" column.<br>on (the community to which th                                                                                                    |                                                                                 |                                                                    |                                                  |                                                            |
|                                        | Mexican or Car                                                                                                    | nadian stations                                                                                                    | s, if any,                                                                                   | the community with which the                                                                                                    | station is identifi                                                             | ed).                                                               |                                                  |                                                            |
|                                        | CALL SIGN                                                                                                    | AM or FM                                                                                                    | S/D                                                                                          | LOCATION OF STATION                                                                                                    | CALL SIGN                                                                       | AM or FM                                                           | S/D                                              | LOCATION OF STATION                                        |
|                                        |                                                                                                    |                                                                                                    |                                                                                              |                                                                                                    |                                                                                 |                                                                    |                                                  |                                                            |
|                                        |                                                                                                    |                                                                                                    |                                                                                              |                                                                                                    |                                                                                 |                                                                    |                                                  |                                                            |
|                                        |                                                                                                    |                                                                                                    |                                                                                              |                                                                                                    |                                                                                 |                                                                    |                                                  |                                                            |
|                                        |                                                                                                    |                                                                                                    |                                                                                              |                                                                                                    |                                                                                 |                                                                    |                                                  |                                                            |
|                                        |                                                                                                    |                                                                                                    |                                                                                              |                                                                                                    |                                                                                 |                                                                    |                                                  |                                                            |
|                                        |                                                                                                    |                                                                                                    |                                                                                              |                                                                                                    |                                                                                 |                                                                    |                                                  |                                                            |
|                                        |                                                                                                    |                                                                                                    |                                                                                              |                                                                                                    |                                                                                 |                                                                    |                                                  |                                                            |
|                                        |                                                                                                    |                                                                                                    |                                                                                              |                                                                                                    |                                                                                 |                                                                    |                                                  |                                                            |
|                                        |                                                                                                    |                                                                                                    |                                                                                              |                                                                                                    |                                                                                 |                                                                    |                                                  |                                                            |
|                                        |                                                                                                    |                                                                                                    |                                                                                              |                                                                                                    |                                                                                 |                                                                    |                                                  |                                                            |
|                                        |                                                                                                    |                                                                                                    |                                                                                              |                                                                                                    |                                                                                 |                                                                    |                                                  |                                                            |
|                                        |                                                                                                    |                                                                                                    |                                                                                              |                                                                                                    |                                                                                 |                                                                    |                                                  |                                                            |
|                                        |                                                                                                    |                                                                                                    |                                                                                              |                                                                                                    |                                                                                 |                                                                    |                                                  |                                                            |
|                                        |                                                                                                    |                                                                                                    |                                                                                              |                                                                                                    |                                                                                 |                                                                    |                                                  |                                                            |
|                                        |                                                                                                    |                                                                                                    |                                                                                              |                                                                                                    |                                                                                 |                                                                    |                                                  |                                                            |
|                                        |                                                                                                    |                                                                                                    |                                                                                              |                                                                                                    |                                                                                 |                                                                    |                                                  |                                                            |
|                                        |                                                                                                    |                                                                                                    |                                                                                              |                                                                                                    |                                                                                 |                                                                    |                                                  |                                                            |
|                                        |                                                                                                    |                                                                                                    |                                                                                              |                                                                                                    |                                                                                 |                                                                    |                                                  |                                                            |
|                                        |                                                                                                    |                                                                                                    |                                                                                              |                                                                                                    |                                                                                 |                                                                    |                                                  |                                                            |
|                                        |                                                                                                    |                                                                                                    |                                                                                              |                                                                                                    |                                                                                 |                                                                    |                                                  |                                                            |
|                                        |                                                                                                    |                                                                                                    |                                                                                              |                                                                                                    |                                                                                 |                                                                    |                                                  |                                                            |
|                                        |                                                                                                    |                                                                                                    |                                                                                              |                                                                                                    |                                                                                 |                                                                    |                                                  |                                                            |
|                                        |                                                                                                    |                                                                                                    |                                                                                              |                                                                                                    |                                                                                 |                                                                    |                                                  |                                                            |
|                                        |                                                                                                    |                                                                                                    |                                                                                              |                                                                                                    |                                                                                 |                                                                    |                                                  |                                                            |
|                                        |                                                                                                    |                                                                                                    |                                                                                              |                                                                                                    |                                                                                 |                                                                    |                                                  |                                                            |
|                                        |                                                                                                    |                                                                                                    |                                                                                              |                                                                                                    |                                                                                 |                                                                    |                                                  |                                                            |
|                                        |                                                                                                    |                                                                                                    |                                                                                              |                                                                                                    |                                                                                 |                                                                    |                                                  |                                                            |
|                                        |                                                                                                    |                                                                                                    |                                                                                              |                                                                                                    |                                                                                 |                                                                    |                                                  |                                                            |
|                                        |                                                                                                    |                                                                                                    |                                                                                              |                                                                                                    |                                                                                 |                                                                    |                                                  |                                                            |
|                                        |                                                                                                    |                                                                                                    |                                                                                              |                                                                                                    |                                                                                 |                                                                    |                                                  |                                                            |
|                                        |                                                                                                    |                                                                                                    |                                                                                              |                                                                                                    |                                                                                 |                                                                    |                                                  |                                                            |
|                                        |                                                                                                    |                                                                                                    |                                                                                              |                                                                                                    |                                                                                 |                                                                    |                                                  |                                                            |
|                                        |                                                                                                    |                                                                                                    |                                                                                              |                                                                                                    |                                                                                 |                                                                    |                                                  |                                                            |
|                                        |                                                                                                    |                                                                                                    |                                                                                              |                                                                                                    |                                                                                 |                                                                    |                                                  |                                                            |
|                                        | 1                                                                                                    | I                                                                                                    |                                                                                              | I                                                                                                    | 1                                                                               | I                                                                  | I                                                | 1                                                          |

|  | ACCO | UNTING | PERIOD: | 2022/1 |
|--|------|--------|---------|--------|
|--|------|--------|---------|--------|

| FORM SA3E. PAGE 5.                                                          |                       |                           |                                                             |                     |                             | ACCOUNTING       | PERIOD: 202         |
|-----------------------------------------------------------------------------|-----------------------|---------------------------|-------------------------------------------------------------|---------------------|-----------------------------|------------------|---------------------|
| LEGAL NAME OF OWNER OF                                                      | CABLE SYST            | EM:                       |                                                             |                     | 5                           | SYSTEM ID#       |                     |
| Frontier North Inc.                                                         |                       |                           |                                                             |                     |                             | 63292            | Name                |
| SUBSTITUTE CARRIAG                                                          | E: SPECIAI            | STATEMEN                  | T AND PROGRAM LOG                                           |                     |                             |                  |                     |
|                                                                             |                       |                           |                                                             |                     |                             |                  | I                   |
|                                                                             |                       |                           | sion program broadcast by a<br>ecific present and former FC |                     |                             |                  |                     |
| explanation of the programn                                                 | ning that mus         | st be included in         | n this log, see page (v) of th                              | e general inst      | ructions located in the pa  | aper SA3 form.   | Substitut           |
| I. SPECIAL STATEMEN                                                         |                       |                           |                                                             |                     |                             |                  | Carriage<br>Special |
| <ul> <li>During the accounting pe<br/>proadcast by a distant sta</li> </ul> | •                     | r cable system            | carry, on a substitute basi                                 | s, any nonne        |                             |                  | Statement           |
|                                                                             |                       | rest of this nac          | je blank. If your answer is '                               |                     |                             | ⊠No<br>‴         | Program L           |
| og in block 2.                                                              | , leave the           | rescor this pag           |                                                             | res, you me         |                             | 11               |                     |
| 2. LOG OF SUBSTITUTI                                                        |                       |                           |                                                             |                     |                             |                  |                     |
| <b>n General:</b> List each subs<br>clear. If you need more spa             |                       |                           | te line. Use abbreviations<br>al pages.                     | wherever pos        | ssible, if their meaning is | 6                |                     |
| Column 1: Give the title                                                    | of every nor          | nnetwork televi           | ision program (substitute p                                 |                     |                             |                  |                     |
|                                                                             |                       |                           | ur cable system substitute<br>s. See page (vi) of the gen   |                     |                             |                  |                     |
| SA3 form for futher informa                                                 | ation. Do no          | t use general o           | categories like "movies", or                                |                     |                             |                  |                     |
| itles, for example, "I Love                                                 |                       |                           |                                                             | o."                 |                             |                  |                     |
|                                                                             |                       |                           | r "Yes." Otherwise enter "N<br>Isting the substitute progra |                     |                             |                  |                     |
|                                                                             |                       |                           | e community to which the                                    |                     |                             |                  |                     |
|                                                                             |                       |                           | community with which the steen carried the substitute p     |                     |                             | nth              |                     |
| rst. Example: for May 7 gi                                                  | ve "5/7."             |                           |                                                             | -                   |                             |                  |                     |
|                                                                             |                       |                           | gram was carried by your o<br>ed by a system from 6:01:1    |                     |                             | ly               |                     |
| stated as "6:00–6:30 p.m."                                                  |                       | program oam               |                                                             | 0 p.m. to 0.2       |                             |                  |                     |
|                                                                             |                       |                           | was substituted for progra                                  |                     |                             | d                |                     |
|                                                                             |                       |                           | uring the accounting period<br>or was permitted to delete   |                     |                             |                  |                     |
| effect on October 19, 1976                                                  |                       | ,,                        | ···· ·· F -····                                             |                     |                             |                  |                     |
|                                                                             |                       |                           |                                                             | WHE                 | EN SUBSTITUTE               |                  |                     |
| S                                                                           | <u>UBSTITUT</u>       | E PROGRAM                 |                                                             |                     | IAGE OCCURRED               | 7. REASON<br>FOR |                     |
| 1. TITLE OF PROGRAM                                                         | 2. LIVE?<br>Yes or No | 3. STATION'S<br>CALL SIGN | 4. STATION'S LOCATION                                       | 5. MONTH<br>AND DAY | 6. TIMES<br>FROM — TO       | DELETION         |                     |
|                                                                             |                       | ON LEE CIGIT              |                                                             |                     |                             |                  |                     |
|                                                                             |                       |                           |                                                             |                     |                             |                  |                     |
|                                                                             | +                     |                           |                                                             |                     |                             |                  |                     |
|                                                                             |                       |                           |                                                             |                     |                             |                  |                     |
|                                                                             |                       |                           |                                                             |                     |                             |                  |                     |
|                                                                             |                       |                           |                                                             |                     |                             |                  |                     |
|                                                                             |                       |                           |                                                             |                     |                             |                  |                     |
|                                                                             |                       |                           |                                                             |                     |                             |                  |                     |
|                                                                             |                       |                           |                                                             |                     |                             |                  |                     |
|                                                                             |                       |                           |                                                             |                     | _                           |                  |                     |
|                                                                             |                       |                           |                                                             |                     | _                           |                  |                     |
|                                                                             |                       |                           |                                                             |                     |                             |                  |                     |
|                                                                             |                       |                           |                                                             |                     |                             |                  |                     |
|                                                                             |                       |                           |                                                             |                     |                             |                  |                     |
|                                                                             |                       |                           |                                                             |                     |                             |                  |                     |
|                                                                             |                       |                           |                                                             |                     |                             |                  |                     |
|                                                                             |                       |                           |                                                             |                     |                             |                  |                     |
|                                                                             |                       |                           |                                                             |                     | _                           |                  |                     |
|                                                                             |                       |                           |                                                             |                     | _                           |                  |                     |
|                                                                             |                       |                           |                                                             |                     |                             |                  |                     |
|                                                                             |                       |                           |                                                             |                     |                             |                  |                     |
|                                                                             |                       |                           |                                                             |                     |                             |                  |                     |
|                                                                             |                       |                           |                                                             |                     |                             |                  |                     |
|                                                                             |                       |                           |                                                             |                     |                             |                  |                     |

FORM SA3E. PAGE 6.

|                                   | T                                                                                                    |                                                                                                    |              |       |  |           |       |              |       |                  |  |  |  |  |
|-----------------------------------|----------------------------------------------------------------------------------------------------|----------------------------------------------------------------------------------------------------|--------------|-------|--|-----------|-------|--------------|-------|------------------|--|--|--|--|
| Name                              | Frontier Nor                                                                                                    | OWNER OF CABLE<br><b>"th Inc.</b>                                                                                                    | SYSTEM:      |       |  |           |       |              | SYS   | TEM ID#<br>63292 |  |  |  |  |
|                                   |                                                                                                    |                                                                                                    |              |       |  |           |       |              |       |                  |  |  |  |  |
| J<br>Part-Time<br>Carriage<br>Log | In General: Thi<br>time carriage du<br>hours your syst<br>Column 1 (C<br>column 5 of spa<br>Column 2 (D<br>curred during th<br>"4/10."<br>• State the start<br>television statio<br>"app." Example | State the starting and ending times of carriage to the nearest quarter hour. In any case where carriage ran to the end of the<br>elevision station's broadcast day, you may give an approximate ending hour, followed by the abbreviation<br>app." Example: "12:30 a.m.– 3:15 a.m. app."<br>You may group together any dates when the hours of carriage were the same. Example: "5/10-5/14, 6:00 p.m.– |              |       |  |           |       |              |       |                  |  |  |  |  |
|                                   |                                                                                                    | DATES AND HOURS OF PART-TIME CARRIAGE                                                                                                    |              |       |  |           |       |              |       |                  |  |  |  |  |
|                                   |                                                                                                    |                                                                                                    | N CARRIAGE O |       |  |           |       | N CARRIAGE O |       |                  |  |  |  |  |
|                                   | CALL SIGN                                                                                                    | VITE                                                                                                    |              | IOURS |  | CALL SIGN | VIIEI |              | IOURS | 0                |  |  |  |  |
|                                   |                                                                                                    | DATE                                                                                                    | FROM         | то    |  |           | DATE  | FROM         |       | ТО               |  |  |  |  |
|                                   |                                                                                                    |                                                                                                    |              |       |  |           |       |              |       |                  |  |  |  |  |
|                                   |                                                                                                    |                                                                                                    |              |       |  |           |       |              |       |                  |  |  |  |  |
|                                   |                                                                                                    |                                                                                                    |              |       |  |           |       |              |       |                  |  |  |  |  |
|                                   |                                                                                                    |                                                                                                    |              |       |  |           |       |              |       |                  |  |  |  |  |
|                                   |                                                                                                    |                                                                                                    |              |       |  |           |       |              |       |                  |  |  |  |  |
|                                   |                                                                                                    |                                                                                                    |              |       |  |           |       |              |       |                  |  |  |  |  |
|                                   |                                                                                                    |                                                                                                    |              |       |  |           |       |              |       |                  |  |  |  |  |
|                                   |                                                                                                    |                                                                                                    |              |       |  |           |       |              | _     |                  |  |  |  |  |
|                                   |                                                                                                    |                                                                                                    |              |       |  |           |       |              | _     |                  |  |  |  |  |
|                                   |                                                                                                    |                                                                                                    |              |       |  |           |       |              | _     |                  |  |  |  |  |
|                                   |                                                                                                    |                                                                                                    |              |       |  |           |       |              | _     |                  |  |  |  |  |
|                                   |                                                                                                    |                                                                                                    |              |       |  |           |       |              | _     |                  |  |  |  |  |
|                                   |                                                                                                    |                                                                                                    |              |       |  |           |       |              | _     |                  |  |  |  |  |
|                                   |                                                                                                    |                                                                                                    |              |       |  |           |       |              | _     |                  |  |  |  |  |
|                                   |                                                                                                    |                                                                                                    |              |       |  |           |       |              | _     |                  |  |  |  |  |
|                                   |                                                                                                    |                                                                                                    |              |       |  |           |       |              | _     |                  |  |  |  |  |
|                                   |                                                                                                    |                                                                                                    |              |       |  |           |       |              | _     |                  |  |  |  |  |
|                                   |                                                                                                    |                                                                                                    |              |       |  |           |       |              | _     |                  |  |  |  |  |
|                                   |                                                                                                    |                                                                                                    |              |       |  |           |       |              | _     |                  |  |  |  |  |
|                                   |                                                                                                    |                                                                                                    |              |       |  |           |       |              | _     |                  |  |  |  |  |
|                                   |                                                                                                    |                                                                                                    |              |       |  |           |       |              | _     |                  |  |  |  |  |
|                                   |                                                                                                    |                                                                                                    |              |       |  |           |       |              | _     |                  |  |  |  |  |
|                                   |                                                                                                    |                                                                                                    |              |       |  |           |       |              | _     |                  |  |  |  |  |
|                                   |                                                                                                    |                                                                                                    |              | _     |  |           |       |              | _     |                  |  |  |  |  |
|                                   |                                                                                                    |                                                                                                    |              | _     |  |           |       |              | —     |                  |  |  |  |  |
|                                   |                                                                                                    |                                                                                                    |              | _     |  |           |       |              | _     |                  |  |  |  |  |
|                                   |                                                                                                    |                                                                                                    |              | _     |  |           |       |              | —     |                  |  |  |  |  |
|                                   |                                                                                                    |                                                                                                    |              | _     |  |           |       |              | _     |                  |  |  |  |  |
|                                   |                                                                                                    |                                                                                                    |              | _     |  |           |       |              | _     |                  |  |  |  |  |
|                                   |                                                                                                    |                                                                                                    |              | _     |  |           |       |              | _     |                  |  |  |  |  |
|                                   |                                                                                                    |                                                                                                    |              |       |  |           |       |              |       |                  |  |  |  |  |

|                                                                                                    | al NAME OF OWNER OF CABLE SYSTEM:<br>Intier North Inc.                                                                                                    | SYSTEM ID#<br>63292                            | Name                                                          |
|----------------------------------------------------------------------------------------------------|----------------------------------------------------------------------------------------------------|------------------------------------------------|---------------------------------------------------------------|
| Inst<br>all a<br>(as i                                                                                           | <b>OSS RECEIPTS</b><br><b>ructions</b> : The figure you give in this space determines the form you file and the amount y<br>mounts (gross receipts) paid to your cable system by subscribers for the system's secon<br>identified in space E) during the accounting period. For a further explanation of how to co<br>e (vii) of the general instructions.                                                                                                    | dary transmission service                      | K<br>Gross Receipts                                           |
|                                                                                                    | Gross receipts from subscribers for secondary transmission service(s) during the accounting period.                                                                                                    | \$ 2,052,169.01                                |                                                               |
| IMP                                                                                                    | <b>ORTANT:</b> You must complete a statement in space P concerning gross receipts.                                                                                                    | (Amount of gross receipts)                     |                                                               |
| <ul> <li>Instru</li> <li>Con</li> <li>Con</li> <li>If yo feet</li> <li>If yo acco</li> <li>If pa bloc</li> </ul> | <b>RIGHT ROYALTY FEE</b><br><b>ctions</b> : Use the blocks in this space L to determine the royalty fee you owe:<br>nplete block 1, showing your minimum fee.<br>nplete block 2, showing whether your system carried any distant television stations.<br>our system did not carry any distant television stations, leave block 3 blank. Enter the amo<br>from block 1 on line 1 of block 4, and calculate the total royalty fee.<br>our system did carry any distant television stations, you must complete the applicable part<br>promanying this form and attach the schedule to your statement of account.<br>art 8 or part 9, block A, of the DSE schedule was completed, the base rate fee should be of<br>k 3 below.<br>art 6 of the DSE schedule was completed, the amount from line 7 of block C should be en | ts of the DSE Schedule<br>entered on line 1 of | L<br>Copyright<br>Royalty Fee                                 |
| 3 be                                                                                                    | slow.<br>art 7 or part 9, block B, of the DSE schedule was completed, the surcharge amount shoul                                                                                                    |                                                |                                                               |
|                                                                                                    | block 4 below.<br><b>MINIMUM FEE:</b> All cable systems with semiannual gross receipts of \$527,600 or more a<br>least the minimum fee, regardless of whether they carried any distant stations. This fee is<br>system's gross receipts for the accounting period.                                                                                                    | ,                                              |                                                               |
|                                                                                                    | Line 1. Enter the amount of gross receipts from space K.<br>Line 2. Multiply the amount in line 1 by 0.01064.                                                                                                    | \$ 2,052,169.01                                |                                                               |
|                                                                                                    | Enter the result here.<br>This is your minimum fee.                                                                                                    | \$ 21,835.08                                   |                                                               |
| Block<br>2                                                                                                    | DISTANT TELEVISION STATIONS CARRIED: Your answer here must agree with the is space G. If, in space G, you identified any stations as "distant" by stating "Yes" in column "Yes" in this block.         • Did your cable system carry any distant television stations during the accounting period.         Yes—Complete the DSE schedule.    No—Leave block 3 below blank and                                                                                                    | n 4, you must check<br>d?                      |                                                               |
| Block<br>3                                                                                                    | Line 1. <b>BASE RATE FEE:</b> Enter the base rate fee from either part 8, section 3 or 4, or part 9, block A of the DSE schedule. If none, enter zero.                                                                                                    | \$ -                                           |                                                               |
| 5                                                                                                    | Line 2. <b>3.75 Fee:</b> Enter the total fee from line 7, block C, part 6 of the DSE schedule. If none, enter zero.                                                                                                    | 0.00                                           |                                                               |
|                                                                                                    | Line 3. Add lines 1 and 2 and enter here.                                                                                                    | \$-                                            |                                                               |
| Block<br>4                                                                                                    | Line 1. BASE RATE FEE/3.75 FEE or MINIMUM FEE: Enter either the minimum fee from block 1 or the sum of the base rate fee / 3.75 fee from block 3, line 3, whichever is larger.                                                                                                    | \$ 21,835.08                                   | Cable systems                                                 |
|                                                                                                    | Line 2. SYNDICATED EXCLUSIVITY SURCHARGE: Enter the fee from either part 7<br>(block D, section 3 or 4) or part 9 (block B) of the DSE schedule. If none, enter<br>zero.                                                                                                    | 0.00                                           | submitting<br>additional<br>deposits under                    |
|                                                                                                    | Line 3. Line 3. INTEREST CHARGE: Enter the amount from line 4, space Q, page 9<br>(Interest Worksheet)                                                                                                    | 0.00                                           | Section 111(d)(7)<br>should contact<br>the Licensing          |
|                                                                                                    | Line 4. FILING FEE                                                                                                    | \$ 725.00                                      | additional fees.<br>Division for the                          |
|                                                                                                    | TOTAL ROYALTY AND FILING FEES DUE FOR ACCOUNTING PERIOD.<br>Add Lines 1, 2 and 3 of block 4 and enter total here                                                                                                    | \$ 22,560.08                                   | appropriate<br>form for<br>submitting the<br>additional fees. |
|                                                                                                    | EFT Trace # or TRANSACTION ID #                                                                                                    |                                                |                                                               |
|                                                                                                    | Remit this amount via <i>electronic payment</i> payable to Register of Copyrights. (S general instructions located in the paper SA3 form and the Excel instructions ta                                                                                                    |                                                |                                                               |

FORM SA3E. PAGE 7.

|                 |                                                                                                    | OF CARLE OVOTEM.                     |                 |          |              |              |              |           |                                                              |                          | evet   | . PAGE 8 |
|-----------------|----------------------------------------------------------------------------------------------------|--------------------------------------|-----------------|----------|--------------|--------------|--------------|-----------|--------------------------------------------------------------|--------------------------|--------|----------|
| Name            | LEGAL NAME OF OWNER                                                                                                    |                                      |                 |          |              |              |              |           |                                                              |                          | 3131   | 6329     |
|                 | CHANNELS                                                                                                    |                                      |                 |          |              |              |              |           |                                                              |                          |        |          |
| Μ               | Instructions: You                                                                                                    | must give (1) th                     | e number o      | of cha   | nnels on v   | which the    | cable sys    | stem c    | arried television broadcas                                   | st stations              |        |          |
|                 | to its subscribers and (2) the cable system's total number of activated channels, during the accounting period.         |                                      |                 |          |              |              |              |           |                                                              |                          |        |          |
| Channels        | 1. Enter the total n                                                                                                    | umber of channe                      | els on whic     | h the i  | cable        |              |              |           |                                                              |                          |        | 1        |
|                 |                                                                                                    |                                      |                 |          |              |              |              |           |                                                              | 13                       |        |          |
|                 |                                                                                                    |                                      |                 |          |              |              |              |           |                                                              |                          |        | -        |
|                 | 2. Enter the total n                                                                                                    |                                      |                 |          | dooot oto    | tiono        |              |           |                                                              | l                        |        | 1        |
|                 | on which the cat<br>and nonbroadca                                                                                      | -                                    |                 |          |              |              |              |           |                                                              | 537                      |        |          |
|                 |                                                                                                    |                                      |                 |          |              |              |              |           |                                                              |                          |        |          |
| Ν               | INDIVIDUAL TO B                                                                                                    |                                      |                 |          | IFORMA       | TION IS N    | EEDED:       | (Ident    | tify an individual                                           |                          |        |          |
| dividual to     | we can contact abo                                                                                                    | out this statemer                    | nt of accou     | nt.)     |              |              |              |           |                                                              |                          |        |          |
| Contacted       |                                                                                                    |                                      |                 |          |              |              |              |           |                                                              |                          |        |          |
| or Further      | Name Karol                                                                                                    | Nhittaker                            |                 |          |              |              |              |           | Telephon                                                     | e <b>214-534-6827</b>    |        |          |
| formation       |                                                                                                    |                                      |                 |          |              |              |              |           |                                                              |                          |        |          |
|                 | Address 7979 N                                                                                                    | Beltline Ro                          | ad              |          |              |              |              |           |                                                              |                          |        |          |
|                 |                                                                                                    |                                      | Dartment, or s  | suite nu | mber)        |              |              |           |                                                              |                          |        |          |
|                 |                                                                                                    | <b>TX 75063</b><br>, state, zip)     |                 |          |              |              |              |           |                                                              |                          |        | •        |
|                 |                                                                                                    |                                      |                 |          |              |              |              |           | - / //                                                       |                          |        |          |
|                 | Email                                                                                                    | karol.whitta                         | aker@nr         | .com     |              |              |              |           | Fax (optional)                                               |                          |        | •        |
|                 |                                                                                                    |                                      |                 |          |              |              |              |           |                                                              |                          |        |          |
| 0               | CERTIFICATION (1h                                                                                                    | is statement of a                    | account mu      | ust be   | certified a  | and signe    | d in accoi   | rdance    | e with Copyright Office reg                                  | gulations.)              |        |          |
| ertification    | • I, the undersigned, hereby certify that (Check one, <i>but only one</i> , of the boxes.)                              |                                      |                 |          |              |              |              |           |                                                              |                          |        |          |
|                 |                                                                                                    |                                      |                 |          |              |              |              |           |                                                              |                          |        |          |
|                 | (Owner other than corporation or partnership) I am the owner of the cable system as identified in line 1 of space B; or |                                      |                 |          |              |              |              |           |                                                              |                          |        |          |
|                 | _                                                                                                    |                                      |                 |          |              |              |              |           |                                                              |                          |        |          |
|                 |                                                                                                    | other than corpo<br>space B and that |                 |          |              |              |              |           | nt of the owner of the cable                                 | system as identified     |        |          |
|                 | X (Officer or partn                                                                                                    | er) I am an office                   | r (if a corpo   | oration  | ) or a nart  | ner (if a na | rtnershin)   | of the    | legal entity identified as ow                                | vner of the cable syste  | m      |          |
|                 | in line 1 of                                                                                                    |                                      | i (ii u ooipe   | Jiddon   | for a para   |              | (thereinp)   |           | logar onity raoninoa ao on                                   |                          |        |          |
|                 | <ul> <li>I have examined the</li> </ul>                                                                                 | statement of acc                     | count and h     | ereby    | declare un   | nder penalt  | y of law th  | nat all s | statements of fact contained                                 | d herein                 |        |          |
|                 | are true, complete, a<br>[18 U.S.C., Section                                                                            |                                      | best of my      | knowl    | edge, info   | ormation, ar | nd belief, a | and ar    | e made in good faith.                                        |                          |        |          |
|                 |                                                                                                    | (, /                                 |                 |          |              |              |              |           |                                                              |                          |        |          |
|                 |                                                                                                    |                                      |                 |          |              |              |              |           |                                                              |                          |        |          |
|                 |                                                                                                    |                                      |                 |          |              |              |              |           |                                                              |                          |        |          |
|                 |                                                                                                    | X <sup>/s/</sup>                     | Jessica         | Matu     | shek         |              |              |           |                                                              |                          |        |          |
|                 |                                                                                                    | Enter an electro                     | onic signatu    | re on th | ne line abc  | ove using a  | n "/s/" sign | nature    | to certify this statement.                                   |                          |        |          |
|                 |                                                                                                    | (e.g., /s/ John S                    | Smith). Befor   | re ente  | ring the fir | rst forward  | slash of th  | e /s/ si  | ignature, place your cursor ir<br>enabling Excel's Lotus com |                          | e "F2" |          |
|                 |                                                                                                    |                                      |                 |          |              | -            |              |           |                                                              |                          |        |          |
|                 |                                                                                                    | Typed or print                       | ted name:       | Jes      | sica M       | atushel      | C            |           |                                                              |                          |        |          |
|                 |                                                                                                    |                                      |                 |          |              |              |              |           |                                                              |                          |        |          |
|                 |                                                                                                    |                                      |                 |          |              |              |              |           |                                                              |                          |        |          |
|                 |                                                                                                    | Title: Sr. I                         | Director        |          |              |              |              |           |                                                              |                          |        |          |
|                 |                                                                                                    |                                      | (Title of offic | ial posi | tion held in | corporation  | or partners  | ship)     |                                                              |                          |        |          |
|                 |                                                                                                    | <b>D</b> / A                         |                 | -        |              |              |              |           |                                                              |                          |        |          |
|                 |                                                                                                    | Date: Augu                           | st 22, 2022     | 2        |              |              |              |           |                                                              |                          |        | ·        |
| acy Act Notico: | Section 111 of Title 17                                                                                                 | of the United State                  | e Code aut      | horizos  | the Conv     | right Office | to collect   | the ne    | rsonally identifying information                             | on (PII) requested on th | vie    |          |
| icy Act Notice. |                                                                                                    |                                      |                 |          |              | -            |              |           |                                                              |                          |        |          |
|                 |                                                                                                    |                                      |                 |          |              |              |              |           | an individual, such as name<br>ludes appearing in the Office |                          |        |          |

U.S. Copyright Office

| LEGAL NAME OF OWNER OF CABLE SYSTEM:SYSTEM IIFrontier North Inc.6329                                                                                                    | Namo                                                                   |
|----------------------------------------------------------------------------------------------------|------------------------------------------------------------------------|
| <ul> <li>SPECIAL STATEMENT CONCERNING GROSS RECEIPTS EXCLUSIONS</li> <li>The Satellite Home Viewer Act of 1988 amended Title 17, section 111(d)(1)(A), of the Copyright Act by adding the following sentence:         <ul> <li>"In determining the total number of subscribers and the gross amounts paid to the cable system for the basic service of providing secondary transmissions of primary broadcast transmitters, the system shall not include subscribers and amounts collected from subscribers receiving secondary transmissions pursuant to section 119."</li> </ul> </li> <li>For more information on when to exclude these amounts, see the note on page (vii) of the general instructions in the paper SA3 form.</li> <li>During the accounting period did the cable system exclude any amounts of gross receipts for secondary transmissions made by satellite carriers to satellite dish owners?</li> <li>X NO</li> <li>YES. Enter the total here and list the satellite carrier(s) below</li></ul> | P<br>Special<br>Statement<br>Concerning<br>Gross Receipts<br>Exclusion |
| Name     Mailing Address                                                                                                    |                                                                        |
| INTEREST ASSESSMENTS<br>You must complete this worksheet for those royalty payments submitted as a result of a late payment or underpayment.<br>For an explanation of interest assessment, see page (viii) of the general instructions in the paper SA3 form.                                                                                                    | Q                                                                      |
| Line 1 Enter the amount of late payment or underpayment                                                                                                    | Interest<br>Assessment                                                 |
| Line 2 Multiply line 1 by the interest rate* and enter the sum here                                                                                                    | _                                                                      |
| Line 3 Multiply line 2 by the number of days late and enter the sum here                                                                                                    | _                                                                      |
| Line 4 Multiply line 3 by 0.00274** enter here and on line 3, block 4,<br>space L (page 7) \$                                                                                                    | _                                                                      |
| * To view the interest rate chart click on www.copyright.gov/licensing/interest-rate.pdf. For further assistance please contact the Licensing Division at (202) 707-8150 or licensing@copyright.gov.                                                                                                    |                                                                        |
| ** This is the decimal equivalent of 1/365, which is the interest assessment for one day late. NOTE: If you are filing this worksheet covering a statement of account already submitted to the Copyright Office, please list below the owner, address, first community served, accounting period, and ID number as given in the original filing.                                                                                                    |                                                                        |
| Owner Address                                                                                                    |                                                                        |
| First community served<br>Accounting period<br>ID number                                                                                                    |                                                                        |
| Privacy Act Notice: Section 111 of Title 17 of the United States Code authorizes the Copyright Office to collect the personally identifying information (PII) requested o<br>orm in order to process your statement of account. PII is any personal information that can be used to identify or trace an individual, such as name, address, and tele<br>numbers. By providing PII, you are agreeing to the routine use of it to establish and maintain a public record, which includes appearing in the Office's public indexes and                                                                                                    | phone                                                                  |

search reports prepared for the public. The effect of not providing the PII requested is that it may delay processing of your statement of account and its placement in the completed record of statements of account, and it may affect the legal sufficiency of the filing, a determination that would be made by a court of law.

### INSTRUCTIONS FOR DSE SCHEDULE WHAT IS A "DSE"

The term "distant signal equivalent" (DSE) generally refers to the numerical value given by the Copyright Act to each distant television station carried by a cable system during an accounting period. Your system's total number of DSEs determines the royalty you owe. For the full definition, see page (v) of the General Instructions in the paper SA3 form.

#### FORMULAS FOR COMPUTING A STATION'S DSE

There are two different formulas for computing DSEs: (1) a basic formula for all distant stations listed in space G (page 3), and (2) a special formula for those stations carried on a substitute basis and listed in space I (page 5). (Note that if a particular station is listed in both space G and space I, a DSE must be computed twice for that station: once under the basic formula and again under the special formula. However, a station's total DSE is not to exceed its full type-value. If this happens, contact the Licensing Division.)

### BASIC FORMULA: FOR ALL DISTANT STATIONS LISTED IN SPACE G OF SA3E (LONG FORM)

Step 1: Determine the station's type-value. For purposes of computing DSEs, the Copyright Act gives different values to distant stations depending upon their type. If, as shown in space G of your statement of account (page 3), a distant station is:

| Independent: its type-value is                                     | 1.00 |
|--------------------------------------------------------------------|------|
| • Network: its type-value is                                       | 0.25 |
| Noncommercial educational: its type-value is                       | 0.25 |
| Note that local stations are not counted at all in computing DSEs. |      |

**Step 2:** Calculate the station's basis of carriage value: The DSE of a station also depends on its basis of carriage. If, as shown in space G of your Form SA3E, the station was carried part time because of lack of activated channel capacity, its basis of carriage value is determined by (1) calculating the number of hours the cable system carried the station during the accounting period, and (2) dividing that number by the total number of hours the station broadcast over the air during the accounting period. The basis of carriage value for all other stations listed in space G is 1.0.

**Step 3:** Multiply the result of step 1 by the result of step 2. This gives you the particular station's DSE for the accounting period. (Note that for stations other than those carried on a part-time basis due to lack of activated channel capacity, actual multiplication is not necessary since the DSE will always be the same as the type value.)

## SPECIAL FORMULA FOR STATIONS LISTED IN SPACE I OF SA3E (LONG FORM)

Step 1: For each station, calculate the number of programs that, during the accounting period, were broadcast live by the station and were substituted for programs deleted at the option of the cable system.

(These are programs for which you have entered "Yes" in column 2 and "P" in column 7 of space I.)

Step 2: Divide the result of step 1 by the total number of days in the calendar year (365—or 366 in a leap year). This gives you the particular station's DSE for the accounting period.

### TOTAL OF DSEs

In part 5 of this schedule you are asked to add up the DSEs for all of the distant television stations your cable system carried during the accounting period. This is the total sum of all DSEs computed by the basic formula and by the special formula.

### THE ROYALTY FEE

The total royalty fee is determined by calculating the minimum fee and the base rate fee. In addition, cable systems located within certain television market areas may be required to calculate the 3.75 fee and/or the Syndicated Exclusivity Surcharge. Note: Distant multicast streams are not subject to the 3.75 fee or the Syndicated Exclusivity Surcharge. Distant simulcast streams are not subject to any royalty payment.

The 3.75 Fee. If a cable system located in whole or in part within a television market added stations after June 24, 1981, that would not have been permitted under FCC rules, regulations, and authorizations (hereaf-ter referred to as "the former FCC rules") in effect on June 24, 1981, the system must compute the 3.75 fee using a formula based on the number of DSEs added. These DSEs used in computing the 3.75 fee will not be used in computing the base rate fee and Syndicated Exclusivity Surcharge.

The Syndicated Exclusivity Surcharge. Cable systems located in whole or in part within a major television market, as defined by FCC rules and regulations, must calculate a Syndicated Exclusivity Surcharge for the carriage of any commercial VHF station that places a grade B contour, in whole or in part, over the cable system that would have been subject to the FCC's syndicated exclusivity rules in effect on June 24, 1981.

**The Minimum Fee/Base Rate Fee/3.75 Percent Fee.** All cable systems fling SA3E (Long Form) must pay at least the minimum fee, which is 1.064 percent of gross receipts. The cable system pays either the minimum fee or the sum of the base rate fee and the 3.75 percent fee, whichever is larger, and a Syndicated Exclusivity Surcharge, as applicable.

What is a "Permitted" Station? A permitted station refers to a distant station whose carriage is not subject to the 3.75 percent rate but is subject to the base rate and, where applicable, the Syndicated Exclusivity Surcharge. A permitted station would include the following: 1) A station actually carried within any portion of a cable system prior

to June 25, 1981, pursuant to the former FCC rules.

2) A station first carried after June 24, 1981, which could have been carried under FCC rules in effect on June 24, 1981, if such carriage would not have exceeded the market quota imposed for the importation of distant stations under those rules.

3) A station of the same type substituted for a carried network, noncommercial educational, or regular independent station for which a quota was or would have been imposed under FCC rules (47 CFR 76.59 (b),(c), 76.61 (b),(c),(d), and 767.63 (a) [referring to 76.61 (b),(d)]) in effect on June 24, 1981.

4) A station carried pursuant to an individual waiver granted between April 16, 1976, and June 25, 1981, under the FCC rules and regulations in effect on April 15, 1976.

5) In the case of a station carried prior to June 25, 1981, on a part-time and/or substitute basis only, that fraction of the current DSE represented by prior carriage.

NOTE: If your cable system carried a station that you believe qualifies as a permitted station but does not fall into one of the above categories, please attach written documentation to the statement of account detailing the basis for its classification.

Substitution of Grandfathered Stations. Under section 76.65 of the former FCC rules, a cable system was not required to delete any station that it was authorized to carry or was lawfully carrying prior to March 31, 1972, even if the total number of distant stations carried exceeded the market quota imposed for the importation of distant stations. Carriage of these grandfathered stations is not subject to the 3.75 percent rate, but is subject to the Base Rate, and where applicable, the Syndicated Exclusivity Surcharge. The Copyright Royalty Tribunal has stated its view that, since section 76.65 of the former FCC rules would not have permitted substitution of a grandfathered station, the 3.75 percent Rate applies to a station substituted for a grandfathered station if carriage of the station exceeds the market quota imposed for the importation of distant stations.

## COMPUTING THE 3.75 PERCENT RATE—PART 6 OF THE DSE SCHEDULE

- Determine which distant stations were carried by the system pursuant to former FCC rules in effect on June 24, 1981.
- Identify any station carried prior to June 25, 1981, on a substitute and/or part-time basis only and complete the log to determine the portion of the DSE exempt from the 3.75 percent rate.
- Subtract the number of DSEs resulting from this carriage from the number of DSEs reported in part 5 of the DSE Schedule. This is the total number of DSEs subject to the 3.75 percent rate. Multiply these DSEs by gross receipts by .0375. This is the 3.75 fee.

#### COMPUTING THE SYNDICATED EXCLUSIVITY SURCHARGE— PART 7 OF THE DSE SCHEDULE

- Determine if any portion of the cable system is located within a top 100 major television market as defined by the FCC rules and regulations in effect on June 24, 1981. If no portion of the cable system is located in a major television market, part 7 does not have to be completed.
- Determine which station(s) reported in block B, part 6 are commercial VHF stations and place a grade B contour, in whole, or in part, over the cable system. If none of these stations are carried, part 7 does not have to be completed.
- Determine which of those stations reported in block b, part 7 of the DSE Schedule were carried before March 31,1972. These stations are exempt from the FCC's syndicated exclusivity rules in effect on June 24, 1981. If you qualify to calculate the royalty fee based upon the carriage of partially-distant stations, and you elect to do so, you must compute the surcharge in part 9 of this schedule.
- Subtract the exempt DSEs from the number of DSEs determined in block B of part 7. This is the total number of DSEs subject to the Syndicated Exclusivity Surcharge.
- Compute the Syndicated Exclusivity Surcharge based upon these DSEs and the appropriate formula for the system's market position.

## DSE SCHEDULE. PAGE 11.

# COMPUTING THE BASE RATE FEE—PART 8 OF THE DSE SCHEDULE

Determine whether any of the stations you carried were partially distant that is, whether you retransmitted the signal of one or more stations to subscribers located within the station's local service area and, at the same time, to other subscribers located outside that area.

 If none of the stations were partially distant, calculate your base rate fee according to the following rates—for the system's permitted DSEs as reported in block B, part 6 or from part 5, whichever is applicable.
 First DSE 1.064% of gross receipts
 Each of the second, third, and fourth DSEs 0.701% of gross receipts

The fifth and each additional DSE 0.330% of gross receipts
PARTIALLY DISTANT STATIONS—PART 9 OF THE DSE SCHEDULE

If any of the stations were partially distant:

1. Divide all of your subscribers into subscriber groups depending on their location. A particular subscriber group consists of all subscribers who are distant with respect to exactly the same complement of stations.

Identify the communities/areas represented by each subscriber group.
 For each subscriber group, calculate the total number of DSEs of

that group's complement of stations.

If your system is located wholly outside all major and smaller television markets, give each station's DSEs as you gave them in parts 2, 3, and 4 of the schedule; or

If any portion of your system is located in a major or smaller television market, give each station's DSE as you gave it in block B, part 6 of this schedule.

4. Determine the portion of the total gross receipts you reported in space K (page 7) that is attributable to each subscriber group.

5. Calculate a separate base rate fee for each subscriber group, using (1) the rates given above; (2) the total number of DSEs for that group's complement of stations; and (3) the amount of gross receipts attributable to that group.

6. Add together the base rate fees for each subscriber group to determine the system's total base rate fee.

7. If any portion of the cable system is located in whole or in part within a major television market, you may also need to complete part 9, block B of the Schedule to determine the Syndicated Exclusivity Surcharge.

What to Do If You Need More Space on the DSE Schedule. There are no printed continuation sheets for the schedule. In most cases, the blanks provided should be large enough for the necessary information. If you need more space in a particular part, make a photocopy of the page in question (identifying it as a continuation sheet), enter the additional information on that copy, and attach it to the DSE schedule.

**Rounding Off DSEs.** In computing DSEs on the DSE schedule, you may round off to no less than the third decimal point. If you round off a DSE in any case, you must round off DSEs throughout the schedule as follows:

- When the fourth decimal point is 1, 2, 3, or 4, the third decimal remains unchanged (example: .34647 is rounded to .346).
- When the fourth decimal point is 5, 6, 7, 8, or 9, the third decimal is rounded up (example: .34651 is rounded to .347).

The example below is intended to supplement the instructions for calculating only the base rate fee for partially distant stations. The cable system would also be subject to the Syndicated Exclusivity Surcharge for partially distant stations, if any portion is located within a major television market.

## EXAMPLE: COMPUTATION OF COPYRIGHT ROYALTY FEE FOR CABLE SYSTEM CARRYING PARTIALLY DISTANT STATIONS

In most cases under current FCC rules, all of Fairvale would be within the local service area of both stations A and C and all of Rapid City and Bodega Bay would be within the local service areas of stations B, D, and E.

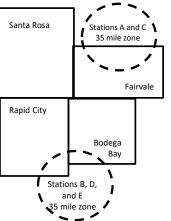

|     | Distant Stations Carried     |                   | Identification of   | of Subscriber (    | Groups                   |                             |              |  |
|-----|------------------------------|-------------------|---------------------|--------------------|--------------------------|-----------------------------|--------------|--|
| )   | STATION                      | DSE               | CITY                | OUTSIDE LO         | CAL                      | GROSS RECEIF                |              |  |
| hin | A (independent)              | 1.0               |                     | SERVICE AR         | EA OF                    | FROM S                      | UBSCRIBERS   |  |
| IS  | B (independent)              | 1.0               | Santa Rosa          | Stations A, B,     | C, D ,E                  |                             | \$310,000.00 |  |
| 0-  | C (part-time)                | 0.083             | Rapid City          | Stations A an      | d C                      |                             | 100,000.00   |  |
| I   | D (part-time)                | 0.139             | Bodega Bay          | Stations A an      | d C                      |                             | 70,000.00    |  |
| Ξ.  | E (network)                  | <u>0.25</u>       | Fairvale            | Stations B, D      | and E                    |                             | 120,000.00   |  |
|     | TOTAL DSEs                   | 2.472             |                     | TOTAL GRO          | SS RECEIPTS              |                             | \$600,000.00 |  |
|     | Minimum Fee Total Gross      | Receipts          |                     | \$600,000.00       |                          |                             |              |  |
|     |                              |                   | x .01064            |                    |                          |                             |              |  |
| _   |                              |                   |                     | \$6,384.00         |                          |                             |              |  |
|     | First Subscriber Group       |                   | Second Subsc        | riber Group        |                          | Third Subscriber Group      |              |  |
|     | (Santa Rosa)                 |                   | (Rapid City and     | Bodega Bay)        |                          | (Fairvale)                  |              |  |
|     | Gross receipts               | \$310,000.00      | Gross receipts      |                    | \$170,000.00             | Gross receipts              | \$120,000.00 |  |
|     | DSEs                         | 2.472             | DSEs                |                    | 1.083                    | DSEs                        | 1.389        |  |
|     | Base rate fee                | \$6,497.20        | Base rate fee       |                    | \$1,907.71               | Base rate fee               | \$1,604.03   |  |
|     | \$310,000 x .01064 x 1.0 =   | 3,298.40          | \$170,000 x .010    | 64 x 1.0 =         | 1,808.80                 | \$120,000 x .01064 x 1.0 =  | 1,276.80     |  |
|     | \$310,000 x .00701 x 1.472 = | 3,198.80          | \$170,000 x .007    | 01 x .083 =        | 98.91                    | \$120,000 x .00701 x .389 = | 327.23       |  |
|     | Base rate fee                | Base rate fee     | -                   | \$1,907.71         | Base rate fee \$1,604.03 |                             |              |  |
|     |                              |                   | 4                   | <b>*</b> 40,000,04 |                          | •                           |              |  |
|     | Total Base Rate Fee: \$6,4   |                   |                     |                    |                          | -                           |              |  |
|     | In this example, the cable s | system would ente | er \$10,008.94 in s | space L, block 3   | 3, line 1 (page 7        | ')                          |              |  |

## DSE SCHEDULE. PAGE 11. (CONTINUED)

| 1                         | LEGAL NAME OF OWNER OF CABLE                                                                                                    | SYSTEM:                                                                                                    |                                   |                   | S                        | STEM ID# |  |  |  |  |  |
|---------------------------|----------------------------------------------------------------------------------------------------|----------------------------------------------------------------------------------------------------|-----------------------------------|-------------------|--------------------------|----------|--|--|--|--|--|
|                           | Frontier North Inc.                                                                                                    |                                                                                                    |                                   |                   |                          | 63292    |  |  |  |  |  |
|                           | SUM OF DSEs OF CATEGOR                                                                                                    |                                                                                                    | S:                                |                   |                          |          |  |  |  |  |  |
|                           | Add the DSEs of each station. Enter the sum here and in line 1 of part 5 of this schedule. 0.00                                                                     |                                                                                                    |                                   |                   |                          |          |  |  |  |  |  |
|                           |                                                                                                    |                                                                                                    |                                   |                   |                          |          |  |  |  |  |  |
|                           | Instructions:<br>In the column headed "Call S                                                                                                    | ion": list the call                                                                                                    | signs of all distant stations i   | identified by the | e letter "O" in column 5 |          |  |  |  |  |  |
|                           | of space G (page 3).                                                                                                    | <b>n the column headed "Call Sign":</b> list the call signs of all distant stations identified by the letter "O" in column 5 f space G (page 3). |                                   |                   |                          |          |  |  |  |  |  |
|                           | In the column headed "DSE": for each independent station, give the DSE as "1.0"; for each network or noncom-<br>mercial educational station, give the DSE as ".25." |                                                                                                    |                                   |                   |                          |          |  |  |  |  |  |
| Category "O"              | inercial educational station, give                                                                                                    |                                                                                                    |                                   |                   |                          |          |  |  |  |  |  |
| Stations                  | CALL SIGN                                                                                                    | DSE                                                                                                    | CATEGORY "O" STATION<br>CALL SIGN | DSE               | CALL SIGN                | DSE      |  |  |  |  |  |
|                           |                                                                                                    |                                                                                                    |                                   |                   |                          |          |  |  |  |  |  |
|                           |                                                                                                    |                                                                                                    |                                   |                   |                          |          |  |  |  |  |  |
|                           |                                                                                                    |                                                                                                    |                                   |                   |                          |          |  |  |  |  |  |
|                           |                                                                                                    |                                                                                                    |                                   |                   |                          |          |  |  |  |  |  |
| Add rows as               |                                                                                                    |                                                                                                    |                                   |                   |                          |          |  |  |  |  |  |
| necessary.                |                                                                                                    |                                                                                                    |                                   |                   |                          |          |  |  |  |  |  |
| Remember to copy all      |                                                                                                    |                                                                                                    |                                   |                   |                          |          |  |  |  |  |  |
| formula into new<br>rows. |                                                                                                    |                                                                                                    |                                   |                   |                          |          |  |  |  |  |  |
| TOWS.                     |                                                                                                    |                                                                                                    |                                   |                   |                          |          |  |  |  |  |  |
|                           |                                                                                                    |                                                                                                    |                                   |                   |                          |          |  |  |  |  |  |
|                           |                                                                                                    |                                                                                                    |                                   |                   |                          |          |  |  |  |  |  |
|                           |                                                                                                    |                                                                                                    |                                   |                   |                          |          |  |  |  |  |  |
|                           |                                                                                                    |                                                                                                    |                                   |                   |                          |          |  |  |  |  |  |
|                           |                                                                                                    |                                                                                                    |                                   |                   |                          |          |  |  |  |  |  |
|                           |                                                                                                    |                                                                                                    |                                   |                   |                          |          |  |  |  |  |  |
|                           |                                                                                                    |                                                                                                    |                                   |                   |                          |          |  |  |  |  |  |
|                           |                                                                                                    |                                                                                                    |                                   |                   |                          |          |  |  |  |  |  |
|                           |                                                                                                    |                                                                                                    |                                   |                   |                          |          |  |  |  |  |  |
|                           |                                                                                                    |                                                                                                    |                                   |                   |                          |          |  |  |  |  |  |
|                           |                                                                                                    |                                                                                                    |                                   |                   |                          |          |  |  |  |  |  |
|                           |                                                                                                    |                                                                                                    |                                   |                   |                          |          |  |  |  |  |  |
|                           |                                                                                                    |                                                                                                    |                                   |                   |                          |          |  |  |  |  |  |
|                           |                                                                                                    |                                                                                                    |                                   |                   |                          |          |  |  |  |  |  |
|                           |                                                                                                    |                                                                                                    |                                   |                   |                          |          |  |  |  |  |  |
|                           |                                                                                                    |                                                                                                    |                                   |                   |                          |          |  |  |  |  |  |
|                           |                                                                                                    |                                                                                                    |                                   |                   |                          |          |  |  |  |  |  |
|                           |                                                                                                    |                                                                                                    |                                   |                   |                          |          |  |  |  |  |  |
|                           |                                                                                                    |                                                                                                    |                                   |                   |                          |          |  |  |  |  |  |
|                           |                                                                                                    |                                                                                                    |                                   |                   |                          |          |  |  |  |  |  |
|                           |                                                                                                    |                                                                                                    |                                   |                   |                          |          |  |  |  |  |  |
|                           |                                                                                                    |                                                                                                    |                                   |                   |                          |          |  |  |  |  |  |
|                           |                                                                                                    |                                                                                                    |                                   |                   |                          |          |  |  |  |  |  |
|                           |                                                                                                    |                                                                                                    |                                   |                   |                          |          |  |  |  |  |  |
|                           |                                                                                                    |                                                                                                    |                                   |                   |                          |          |  |  |  |  |  |
|                           |                                                                                                    |                                                                                                    |                                   |                   |                          |          |  |  |  |  |  |
|                           | I                                                                                                    | L                                                                                                    |                                   |                   |                          |          |  |  |  |  |  |

| l | <br>L |  |
|---|-------|--|

|                                                                                                    | LEGAL NAME OF 0                                                                                                    | OWNER OF CABLE SYSTEM:                                                                                                    |                                                                                                    |                                                                                                    |                                                                                                    |                                                                                                    | S                                                                  | YSTEM ID# |  |  |  |
|----------------------------------------------------------------------------------------------------|----------------------------------------------------------------------------------------------------|----------------------------------------------------------------------------------------------------|----------------------------------------------------------------------------------------------------|----------------------------------------------------------------------------------------------------|----------------------------------------------------------------------------------------------------|----------------------------------------------------------------------------------------------------|--------------------------------------------------------------------|-----------|--|--|--|
| Name                                                                                                    | Frontier North Inc. 632                                                                                                    |                                                                                                    |                                                                                                    |                                                                                                    |                                                                                                    |                                                                                                    |                                                                    |           |  |  |  |
| <b>3</b><br>Computation<br>of DSEs for<br>Stations<br>Carried Part<br>Time Due to<br>Lack of<br>Activated<br>Channel<br>Capacity | Column 2<br>figure should<br>Column 3<br>Column 4<br>be carried out<br>Column 5<br>give the type-<br>Column 6                                                 | st the call sign of all distant<br>For each station, give the<br>correspond with the inform<br>For each station, give the<br>Divide the figure in colu<br>at least to the third decine<br>For each independent st<br>value as ".25."<br>Multiply the figure in colupoint. This is the station's | ne number of hou<br>mation given in sp<br>ne total number of<br>mn 2 by the figure<br>nal point. This is t<br>station, give the "t<br>umn 4 by the figu<br>DSE. (For more i | rs your cable system<br>pace J. Calculate on<br>f hours that the station<br>e in column 3, and g<br>he "basis of carriage<br>ype-value" as "1.0."<br>re in column 5, and<br>information on round | n carried the stati<br>ly one DSE for ea<br>on broadcast ove<br>ive the result in d<br>e value" for the st<br>For each network<br>give the result in<br>ling, see page (v | ion during the accounting<br>ach station.<br>In the air during the accound<br>decimals in column 4. This<br>tation.<br>It or noncommercial educ<br>column 6. Round to no le<br>iii) of the general instructi | nting period.<br>s figure must<br>ational station,<br>ess than the |           |  |  |  |
| oupdony                                                                                                    |                                                                                                    | (                                                                                                    | CATEGORY L                                                                                                    | AC STATIONS:                                                                                                    | COMPUTATI                                                                                                    | ON OF DSEs                                                                                                    |                                                                    |           |  |  |  |
|                                                                                                    | 1. CALL<br>SIGN                                                                                                    | 2. NUMBE<br>OF HOU<br>CARRIE<br>SYSTEM                                                                                                    | JRS<br>ED BY<br>M                                                                                                    | NUMBER<br>OF HOURS<br>STATION<br>ON AIR                                                                                                    | 4. BASIS OF<br>CARRIAG<br>VALUE                                                                                                    |                                                                                                    |                                                                    | E         |  |  |  |
|                                                                                                    |                                                                                                    |                                                                                                    | ÷                                                                                                    |                                                                                                    |                                                                                                    | x                                                                                                    |                                                                    |           |  |  |  |
|                                                                                                    |                                                                                                    |                                                                                                    | ÷<br>÷                                                                                                    |                                                                                                    | -                                                                                                    | x<br>x                                                                                                    |                                                                    |           |  |  |  |
|                                                                                                    |                                                                                                    |                                                                                                    | ÷                                                                                                    |                                                                                                    |                                                                                                    | x                                                                                                    | =                                                                  |           |  |  |  |
|                                                                                                    |                                                                                                    |                                                                                                    | ÷                                                                                                    |                                                                                                    |                                                                                                    | x                                                                                                    | =                                                                  |           |  |  |  |
|                                                                                                    |                                                                                                    |                                                                                                    | <u>+</u>                                                                                                    |                                                                                                    |                                                                                                    | x                                                                                                    | =                                                                  |           |  |  |  |
|                                                                                                    |                                                                                                    |                                                                                                    | +                                                                                                    |                                                                                                    |                                                                                                    | ×                                                                                                    |                                                                    |           |  |  |  |
|                                                                                                    | + = x =                                                                                                    |                                                                                                    |                                                                                                    |                                                                                                    |                                                                                                    |                                                                                                    |                                                                    |           |  |  |  |
|                                                                                                    | Add the DSEs                                                                                                    | • OF CATEGORY LAC S<br>of each station.<br>Im here and in line 2 of pa                                                                                                    |                                                                                                    | ule,                                                                                                    |                                                                                                    | 0.00                                                                                                    |                                                                    |           |  |  |  |
| <b>4</b><br>Computation<br>of DSEs for<br>Substitute-<br>Basis Stations                                                          | <ul> <li>Was carried<br/>tions in effe</li> <li>Broadcast of<br/>space I).</li> <li>Column 2:<br/>at your option.</li> <li>Column 3:<br/>Column 4:</li> </ul> | ect on October 19, 1976 (a<br>one or more live, nonnetwo<br>For each station give the<br>This figure should corres<br>Enter the number of days<br>Divide the figure in colum                                                                                                    | tution for a progra<br>as shown by the l<br>ork programs durin<br>number of live, no<br>spond with the info<br>in the calendar y<br>n 2 by the figure i                     | am that your system<br>etter "P" in column 7<br>ig that optional carrie<br>connetwork programs<br>cormation in space I.<br>ear: 365, except in a<br>in column 3, and give                        | was permitted to<br>of space I); and<br>ge (as shown by t<br>carried in substi<br>leap year.<br>e the result in col                                                       | delete under FCC rules                                                                                                    | of<br>vere deleted<br>than the third                               | ).        |  |  |  |
|                                                                                                    |                                                                                                    | SL                                                                                                    | JBSTITUTE-B                                                                                                    | ASIS STATION                                                                                                    | S: COMPUTA                                                                                                    | ATION OF DSEs                                                                                                    | -                                                                  |           |  |  |  |
|                                                                                                    | 1. CALL                                                                                                    | 2. NUMBER                                                                                                    | 3. NUMBER                                                                                                    | 4. DSE                                                                                                    | 1. CALL                                                                                                    | 2. NUMBER                                                                                                    | 3. NUMBER                                                          | 4. DSE    |  |  |  |
|                                                                                                    | SIGN                                                                                                    | OF<br>PROGRAMS                                                                                                    | OF DAYS<br>IN YEAR                                                                                                    |                                                                                                    | SIGN                                                                                                    | OF<br>PROGRAMS                                                                                                    | OF DAYS<br>IN YEAR                                                 |           |  |  |  |
|                                                                                                    |                                                                                                    | +                                                                                                    |                                                                                                    | =                                                                                                    |                                                                                                    | +                                                                                                    |                                                                    | =         |  |  |  |
|                                                                                                    |                                                                                                    | ÷                                                                                                    |                                                                                                    | =                                                                                                    |                                                                                                    | ÷                                                                                                    |                                                                    | =         |  |  |  |
|                                                                                                    |                                                                                                    | ÷                                                                                                    |                                                                                                    |                                                                                                    |                                                                                                    | +                                                                                                    |                                                                    | =         |  |  |  |
|                                                                                                    |                                                                                                    | +                                                                                                    |                                                                                                    | _                                                                                                    |                                                                                                    | ÷<br>÷                                                                                                    |                                                                    | -         |  |  |  |
|                                                                                                    |                                                                                                    | ÷                                                                                                    |                                                                                                    | =                                                                                                    |                                                                                                    | ÷                                                                                                    |                                                                    | =         |  |  |  |
|                                                                                                    | Add the DSEs                                                                                                    | oF SUBSTITUTE-BASI<br>of each station.<br>Im here and in line 3 of pa                                                                                                    |                                                                                                    | ule,                                                                                                    |                                                                                                    | 0.00                                                                                                    |                                                                    |           |  |  |  |
| 5                                                                                                    |                                                                                                    | ER OF DSEs: Give the among sapplicable to your system                                                                                                    |                                                                                                    | tes in parts 2, 3, and                                                                                                    | 4 of this schedule                                                                                                    | and add them to provide t                                                                                                    | he total                                                           |           |  |  |  |
| Total Number                                                                                                    | 1. Number                                                                                                    | of DSEs from part 2●                                                                                                    |                                                                                                    |                                                                                                    |                                                                                                    | ▶                                                                                                    | 0.00                                                               |           |  |  |  |
| of DSEs                                                                                                    | 2. Number                                                                                                    | of DSEs from part 3●                                                                                                    |                                                                                                    |                                                                                                    | !                                                                                                    | •                                                                                                    | 0.00                                                               |           |  |  |  |
|                                                                                                    | 3. Number                                                                                                    | of DSEs from part 4 ●                                                                                                    |                                                                                                    |                                                                                                    | I                                                                                                    | ▶ <u></u>                                                                                                    | 0.00                                                               |           |  |  |  |
|                                                                                                    |                                                                                                    |                                                                                                    |                                                                                                    |                                                                                                    |                                                                                                    |                                                                                                    |                                                                    | ]         |  |  |  |
|                                                                                                    | TOTAL NUMBE                                                                                                    | R OF DSEs                                                                                                    |                                                                                                    |                                                                                                    |                                                                                                    | <b>&gt;</b>                                                                                                    |                                                                    | 0.00      |  |  |  |

| LEGAL NAME OF O                                     | WNER OF CABLE S                                       | SYSTEM:                                          |                                              |                                                                                      |                                     |                                   | S                     | YSTEM ID# |                                                     |
|-----------------------------------------------------|-------------------------------------------------------|--------------------------------------------------|----------------------------------------------|--------------------------------------------------------------------------------------|-------------------------------------|-----------------------------------|-----------------------|-----------|-----------------------------------------------------|
| Frontier North                                      | Inc.                                                  |                                                  |                                              |                                                                                      |                                     |                                   |                       | 63292     | Name                                                |
| Instructions: Bloo                                  | k A must be comp                                      | leted.                                           |                                              |                                                                                      |                                     |                                   |                       |           | •                                                   |
| <ul> <li>If your answer if<br/>schedule.</li> </ul> | Yes," leave the re                                    | mainder of pa                                    | rt 6 and part 7                              | of the DSE schedu                                                                    | ule blank and o                     | complete part 8                   | 3, (page 16) of the   |           | 6                                                   |
|                                                     | "No," complete blo                                    | cks B and C t                                    | below.                                       |                                                                                      |                                     |                                   |                       |           | Computation of                                      |
|                                                     | BLOCK A: TELEVISION MARKETS                           |                                                  |                                              |                                                                                      |                                     |                                   |                       |           |                                                     |
| effect on June 24,                                  | 1981?                                                 |                                                  |                                              | er markets as defin                                                                  |                                     |                                   | C rules and regula    | tions in  | 3.75 Fee                                            |
| X No—Comp                                           | lete blocks B and (                                   | C below.                                         |                                              |                                                                                      |                                     |                                   |                       |           |                                                     |
|                                                     |                                                       | PI O                                             |                                              |                                                                                      |                                     | Fo                                |                       |           |                                                     |
| Column 1:                                           |                                                       |                                                  |                                              |                                                                                      |                                     |                                   |                       |           |                                                     |
| CALL SIGN                                           | FCC rules and re                                      | gulations pric<br>e DSE Schec                    | r to June 25, 1<br>lule. (Note: The          | art 2, 3, and 4 of th<br>981. For further ex<br>e letter M below ref<br>ct of 2010.) | planation of pe                     | ermitted station                  | ns, see the           | 2         |                                                     |
| Column 2:<br>BASIS OF<br>PERMITTED<br>CARRIAGE      | (Note the FCC ru<br>A Stations carrie<br>76.61(b)(c)] | les and regul<br>ed pursuant to                  | ations cited bel<br>the FCC mark             | is on which you can<br>ow pertain to those<br>set quota rules [76.                   | e in effect on J<br>57, 76.59(b), 7 | une 24, 1981.)<br>76.61(b)(c), 76 | .63(a) referring to   |           |                                                     |
|                                                     | C Noncommerica<br>D Grandfathered<br>instructions for | al educationa<br>l station (76.6<br>r DSE schedu | l station [76.59<br>5) (see paragra<br>ıle). | .59(d)(1), 76.61(e)<br>(c), 76.61(d), 76.63<br>aph regarding subs                    | B(a) referring to                   | o 76.61(d)]                       |                       |           |                                                     |
|                                                     |                                                       | viously carrie<br>HF station wi                  | d on a part-time<br>thin grade-B co          | e or substitute basis<br>ontour, [76.59(d)(5)                                        | •                                   |                                   | ing to 76.61(e)(5)]   |           |                                                     |
| Column 3:                                           |                                                       | stations ider                                    | tified by the lef                            | parts 2, 3, and 4 of<br>ter "F" in column 2                                          |                                     |                                   | ksheet on page 14     | l of      |                                                     |
| 1. CALL<br>SIGN                                     | 2. PERMITTED<br>BASIS                                 | 3. DSE                                           | 1. CALL<br>SIGN                              | 2. PERMITTED<br>BASIS                                                                | 3. DSE                              | 1. CALL<br>SIGN                   | 2. PERMITTED<br>BASIS | 3. DSE    |                                                     |
|                                                     |                                                       |                                                  |                                              |                                                                                      |                                     |                                   |                       |           |                                                     |
|                                                     |                                                       |                                                  |                                              |                                                                                      |                                     |                                   |                       |           |                                                     |
|                                                     |                                                       |                                                  |                                              |                                                                                      |                                     |                                   |                       |           |                                                     |
|                                                     |                                                       |                                                  |                                              |                                                                                      |                                     |                                   |                       |           |                                                     |
|                                                     |                                                       |                                                  |                                              |                                                                                      |                                     |                                   |                       |           |                                                     |
|                                                     |                                                       |                                                  |                                              |                                                                                      |                                     |                                   |                       | 0.00      |                                                     |
|                                                     |                                                       | E                                                | BLOCK C: CC                                  | MPUTATION OF                                                                         | - 3.75 FEE                          |                                   |                       |           |                                                     |
| Line 1: Enter the                                   | total number of [                                     | DSEs from p                                      | eart 5 of this s                             | chedule                                                                              |                                     |                                   |                       | -         |                                                     |
| Line 2: Enter the                                   | sum of permitted                                      | d DSEs from                                      | block B abov                                 | /e                                                                                   |                                     |                                   |                       | -         |                                                     |
|                                                     |                                                       |                                                  |                                              | of DSEs subject to<br>of this schedule)                                              |                                     | te.                               |                       | 0.00      |                                                     |
| Line 4: Enter gro                                   | ss receipts from                                      | space K (pa                                      | ge 7)                                        |                                                                                      |                                     |                                   | x 0.03                | 375       | Do any of the<br>DSEs represent                     |
| Line 5: Multiply li                                 | ne 4 by 0.0375 a                                      | nd enter sur                                     | n here                                       |                                                                                      |                                     |                                   | x                     |           | partially<br>permited/<br>partially<br>nonpermitted |
| Line 6: Enter tota                                  | al number of DSE                                      | s from line (                                    | 3                                            |                                                                                      |                                     |                                   |                       | -         | carriage?<br>If yes, see part<br>9 instructions.    |
| Line 7: Multiply li                                 | ne 6 by line 5 and                                    | d enter here                                     | and on line 2                                | , block 3, space L                                                                   | _ (page 7)                          |                                   |                       | 0.00      |                                                     |

DSE SCHEDULE. PAGE 13.

| DSE SCHEDULE. PAGE 13. | (CONTINUED) |
|------------------------|-------------|
|------------------------|-------------|

| LEGAL NAME OF OWNER OF CABLE SYSTEM: SYSTEM ID#<br>Frontier North Inc. 63292 |                 |                       |      |                 |                       |           |                 | Name                  |        |                           |
|------------------------------------------------------------------------------|-----------------|-----------------------|------|-----------------|-----------------------|-----------|-----------------|-----------------------|--------|---------------------------|
|                                                                              |                 |                       | BLOC | A: TELEVIS      | SION MARKETS          | S (CONTIN | UED)            |                       |        |                           |
|                                                                              | 1. CALL<br>SIGN | 2. PERMITTED<br>BASIS |      | 1. CALL<br>SIGN | 2. PERMITTED<br>BASIS |           | 1. CALL<br>SIGN | 2. PERMITTED<br>BASIS | 3. DSE | 6                         |
|                                                                              |                 |                       |      |                 |                       |           |                 |                       |        | Computation o<br>3.75 Fee |
|                                                                              |                 |                       |      |                 |                       |           |                 |                       |        |                           |
|                                                                              |                 |                       |      |                 |                       |           |                 |                       |        |                           |
|                                                                              |                 |                       |      |                 |                       |           |                 |                       |        |                           |
|                                                                              |                 |                       |      |                 |                       |           |                 |                       |        |                           |
|                                                                              |                 |                       |      |                 |                       |           |                 |                       |        |                           |
|                                                                              |                 |                       |      |                 |                       |           |                 |                       |        |                           |
|                                                                              |                 |                       |      |                 |                       |           |                 |                       |        |                           |
|                                                                              |                 |                       |      |                 |                       |           |                 |                       |        |                           |
|                                                                              |                 |                       |      |                 |                       |           |                 |                       |        |                           |
|                                                                              |                 |                       |      |                 |                       |           |                 |                       |        |                           |
|                                                                              |                 |                       |      |                 |                       |           |                 |                       |        |                           |
|                                                                              |                 |                       |      |                 |                       |           |                 |                       |        |                           |
|                                                                              |                 |                       |      |                 |                       |           |                 |                       |        |                           |
|                                                                              |                 |                       |      |                 |                       |           |                 |                       |        |                           |
|                                                                              |                 |                       |      |                 |                       |           |                 | 1                     |        |                           |
|                                                                              |                 |                       |      |                 |                       |           |                 |                       |        |                           |
|                                                                              |                 |                       |      |                 |                       |           |                 |                       |        |                           |
|                                                                              |                 |                       |      |                 |                       |           |                 | +                     |        |                           |
|                                                                              |                 |                       |      |                 |                       |           |                 |                       |        |                           |
|                                                                              |                 |                       |      |                 |                       |           |                 |                       |        |                           |
|                                                                              |                 |                       |      |                 |                       |           |                 |                       |        |                           |
|                                                                              |                 |                       |      |                 |                       |           | ••••••          |                       |        |                           |
|                                                                              |                 |                       |      |                 |                       |           |                 |                       |        |                           |
|                                                                              |                 |                       |      |                 |                       |           |                 |                       |        |                           |
|                                                                              |                 |                       |      |                 |                       |           |                 | -                     |        |                           |
|                                                                              |                 |                       |      |                 |                       |           |                 |                       |        |                           |
|                                                                              |                 |                       |      |                 |                       |           |                 |                       |        |                           |
|                                                                              |                 |                       |      |                 |                       |           |                 |                       |        |                           |
|                                                                              |                 |                       |      |                 |                       |           | ••••••          |                       |        |                           |
|                                                                              |                 |                       |      |                 |                       |           |                 |                       |        |                           |
|                                                                              |                 |                       |      |                 |                       |           |                 |                       |        |                           |
|                                                                              |                 |                       |      |                 |                       |           |                 |                       |        |                           |
|                                                                              |                 |                       |      |                 |                       |           |                 |                       |        |                           |
|                                                                              |                 |                       |      |                 |                       |           |                 |                       |        |                           |
|                                                                              |                 |                       |      |                 |                       |           |                 |                       |        |                           |
|                                                                              |                 |                       |      |                 |                       |           | 1               |                       |        |                           |
|                                                                              |                 |                       |      |                 |                       |           |                 |                       |        |                           |
|                                                                              |                 |                       |      |                 |                       |           |                 |                       |        |                           |
|                                                                              |                 |                       |      |                 |                       |           |                 |                       |        |                           |
|                                                                              |                 |                       |      |                 |                       |           |                 |                       |        |                           |
|                                                                              |                 |                       |      |                 |                       |           |                 |                       |        |                           |
|                                                                              |                 |                       |      |                 |                       |           |                 |                       |        |                           |
|                                                                              |                 |                       |      |                 |                       |           |                 |                       |        |                           |
|                                                                              |                 |                       |      |                 |                       |           |                 |                       |        |                           |
|                                                                              |                 | 1                     | 1    | L1              | i                     | 1         | 11              | 1                     |        | 1                         |

|                                                                                                    |                                                                                                    |                                                                                                    |                                                                                                    |                                                                                                    |                                                                                 |                                                                                                    |                                                                                                    |                                                                                                    | HEDULE. PAGE 14.    |
|----------------------------------------------------------------------------------------------------|----------------------------------------------------------------------------------------------------|----------------------------------------------------------------------------------------------------|----------------------------------------------------------------------------------------------------|----------------------------------------------------------------------------------------------------|---------------------------------------------------------------------------------|----------------------------------------------------------------------------------------------------|----------------------------------------------------------------------------------------------------|----------------------------------------------------------------------------------------------------|---------------------|
| Name                                                                                                    | LEGAL NAME OF OWN<br>Frontier North I                                                                                                    |                                                                                                    | SYSTEM:                                                                                                    |                                                                                                    |                                                                                 |                                                                                                    |                                                                                                    |                                                                                                    | SYSTEM ID#<br>63292 |
| Worksheet for<br>Computating<br>the DSE<br>Schedule for<br>Permitted<br>Part-Time and<br>Substitute<br>Carriage | stations carried prio<br>Column 1: List the c<br>Column 2: Indicate t<br>Column 3: Indicate t<br>Column 4: Indicate t<br>(Note that the FC<br>A—Part-time spe<br>7<br>B—Late-night pr<br>5<br>S—Substitute ca<br>Column 5: Indicate t<br>Column 6: Compare<br>in t | r to June 25, 1<br>call sign for each<br>the DSE for the<br>the accounting<br>the basis of ca<br>CC rules and r<br>ecialty program<br>76.59(d)(1),76<br>ogramming: C<br>76.61(e)(3)).<br>arriage under co<br>general instruct<br>the station's D<br>the DSE figu<br>plock B, colum | 1981, under former F<br>ch distant station ide<br>is station for a single<br>period and year in<br>irriage on which the<br>egulations cited belo<br>ming: Carriage, on<br>61(e)(1), or 76.63 (in<br>arriage under FCC in<br>certain FCC rules, re-<br>tions in the paper S<br>SE for the current a<br>res listed in columns<br>n 3 of part 6 for this<br>u give in columns 2, | CC rules gover<br>entifed by the lefe<br>e accounting pe<br>which the carria<br>station was car<br>ow pertain to the<br>a part-time bas<br>referring to 76.6<br>rules, sections 7<br>egulations, or au<br>A3 form.<br>ccounting perior<br>s 2 and 5 and lis<br>station. | rnir<br>tter<br>age<br>rie<br>ose<br>is,<br>i1(e<br>76.<br>utho<br>d a<br>st th | tifed by the letter "F" in<br>ng part-time and subst<br>r "F" in column 2 of pa<br>d, occurring between &<br>and DSE occurred (e<br>d by listing one of the t<br>e in effect on June 24,<br>of specialty programm<br>e)(1)).<br>59(d)(3), 76.61(e)(3), d<br>prizations. For further of<br>as computed in parts 2<br>he smaller of the two fin<br>accurate and is subject | itute carriag<br>rt 6 of the D<br>January 1, 1<br>.g., 1981/1)<br>following let<br>1981.)<br>ning under F<br>or 76.63 (re<br>explanation,<br>, 3, and 4 o<br>igures here. | e.)<br>SE schedule.<br>1978 and June 30, 198<br>ters:<br>CC rules, sections<br>ferring to<br>, see page (vi) of the<br>f this schedule.<br>This figure should be | entered             |
|                                                                                                    |                                                                                                    | DEDMITT                                                                                                    |                                                                                                    |                                                                                                    |                                                                                 |                                                                                                    | יידפפו ופ חו                                                                                                    |                                                                                                    |                     |
|                                                                                                    | 1. CALL                                                                                                    | 2. PRIC                                                                                                    |                                                                                                    | COUNTING                                                                                                    | U                                                                               | ON A PART-TIME AN<br>4. BASIS OF                                                                                                    | 1                                                                                                    |                                                                                                    | PERMITTED           |
|                                                                                                    | SIGN                                                                                                    | 2. PRIC                                                                                                    |                                                                                                    | ERIOD                                                                                                    |                                                                                 | 4. BASIS OF<br>CARRIAGE                                                                                                    |                                                                                                    | DSE 0.                                                                                                    | DSE                 |
|                                                                                                    |                                                                                                    | DOL                                                                                                    |                                                                                                    |                                                                                                    |                                                                                 | O/ II II I/ IOE                                                                                                    |                                                                                                    |                                                                                                    | DOL                 |
|                                                                                                    |                                                                                                    |                                                                                                    |                                                                                                    | ••••••                                                                                                    |                                                                                 |                                                                                                    |                                                                                                    |                                                                                                    |                     |
|                                                                                                    |                                                                                                    |                                                                                                    |                                                                                                    | ••••••                                                                                                    |                                                                                 |                                                                                                    |                                                                                                    |                                                                                                    |                     |
|                                                                                                    |                                                                                                    |                                                                                                    |                                                                                                    |                                                                                                    |                                                                                 |                                                                                                    |                                                                                                    |                                                                                                    |                     |
|                                                                                                    |                                                                                                    |                                                                                                    |                                                                                                    |                                                                                                    | •••••                                                                           |                                                                                                    |                                                                                                    |                                                                                                    |                     |
|                                                                                                    |                                                                                                    |                                                                                                    |                                                                                                    |                                                                                                    |                                                                                 |                                                                                                    |                                                                                                    |                                                                                                    |                     |
|                                                                                                    |                                                                                                    |                                                                                                    |                                                                                                    |                                                                                                    |                                                                                 |                                                                                                    |                                                                                                    |                                                                                                    |                     |
|                                                                                                    |                                                                                                    |                                                                                                    |                                                                                                    |                                                                                                    |                                                                                 |                                                                                                    |                                                                                                    |                                                                                                    |                     |
|                                                                                                    |                                                                                                    |                                                                                                    |                                                                                                    |                                                                                                    |                                                                                 |                                                                                                    |                                                                                                    |                                                                                                    |                     |
|                                                                                                    |                                                                                                    |                                                                                                    |                                                                                                    |                                                                                                    |                                                                                 |                                                                                                    |                                                                                                    |                                                                                                    |                     |
|                                                                                                    |                                                                                                    |                                                                                                    |                                                                                                    |                                                                                                    |                                                                                 |                                                                                                    |                                                                                                    |                                                                                                    |                     |
|                                                                                                    |                                                                                                    |                                                                                                    |                                                                                                    |                                                                                                    |                                                                                 |                                                                                                    |                                                                                                    |                                                                                                    |                     |
|                                                                                                    |                                                                                                    |                                                                                                    |                                                                                                    |                                                                                                    |                                                                                 |                                                                                                    |                                                                                                    |                                                                                                    |                     |
|                                                                                                    | hand an address Director                                                                                                    |                                                                                                    |                                                                                                    |                                                                                                    |                                                                                 |                                                                                                    |                                                                                                    |                                                                                                    |                     |
| 7                                                                                                    | Instructions: Block A<br>In block A:                                                                                                    | t must be com                                                                                                    | pieted.                                                                                                    |                                                                                                    |                                                                                 |                                                                                                    |                                                                                                    |                                                                                                    |                     |
| Computation                                                                                                    |                                                                                                    | "Ves " comple                                                                                                    | te blocks B and C, b                                                                                                    | alow                                                                                                    |                                                                                 |                                                                                                    |                                                                                                    |                                                                                                    |                     |
| of the                                                                                                    | -                                                                                                    |                                                                                                    |                                                                                                    |                                                                                                    | ort                                                                             | 8 of the DSE schedule                                                                                                    | <u>م</u>                                                                                                    |                                                                                                    |                     |
|                                                                                                    |                                                                                                    | NO, leave bit                                                                                                    |                                                                                                    |                                                                                                    |                                                                                 |                                                                                                    |                                                                                                    |                                                                                                    |                     |
| Syndicated                                                                                                    |                                                                                                    |                                                                                                    | BLOCK                                                                                                    | ( A: MAJOR                                                                                                    | IE                                                                              | LEVISION MARK                                                                                                    | El                                                                                                    |                                                                                                    |                     |
| Exclusivity                                                                                                    |                                                                                                    |                                                                                                    |                                                                                                    |                                                                                                    |                                                                                 |                                                                                                    |                                                                                                    |                                                                                                    | 40040               |
| Surcharge                                                                                                    |                                                                                                    | -                                                                                                    |                                                                                                    | television mark                                                                                                    | eta                                                                             | as defned by section 76                                                                                                    | 5.5 OF FCC r                                                                                                    | ules in effect June 24,                                                                                                    | 1981?               |
|                                                                                                    | Yes—Complete                                                                                                    | blocks B and                                                                                                    | С.                                                                                                    |                                                                                                    |                                                                                 | No—Proceed to                                                                                                    | part 8                                                                                                    |                                                                                                    |                     |
|                                                                                                    |                                                                                                    |                                                                                                    |                                                                                                    |                                                                                                    | 76                                                                              |                                                                                                    |                                                                                                    |                                                                                                    |                     |
|                                                                                                    | BLOCK B: C                                                                                                    | arriage of VHF                                                                                                    | Grade B Contour                                                                                                    | Stations                                                                                                    |                                                                                 | BLOCI                                                                                                    | K C: Compu                                                                                                    | itation of Exempt DSE                                                                                                    | s                   |
|                                                                                                    | Is any station listed in                                                                                                    | block B of pa                                                                                                    | t 6 the primary stree                                                                                                    | om of a                                                                                                    | Π,                                                                              | Was any station listed                                                                                                    | in block B                                                                                                    | of part 7 carried in an                                                                                                    | commu               |
|                                                                                                    | commercial VHF station                                                                                                    | •                                                                                                    |                                                                                                    |                                                                                                    |                                                                                 | nity served by the cabl                                                                                                    |                                                                                                    |                                                                                                    |                     |
|                                                                                                    | or in part, over the cal                                                                                                    | •                                                                                                    | a graac D comoar,                                                                                                    |                                                                                                    |                                                                                 | to former FCC rule 76.                                                                                                    |                                                                                                    |                                                                                                    | . (                 |
|                                                                                                    | -                                                                                                    | -                                                                                                    | n its appropriate permi                                                                                                    | itted DSF                                                                                                    |                                                                                 | Yes—List each st                                                                                                    | ,<br>ation below w                                                                                                    | vith its appropriate perm                                                                                                    | itted DSF           |
|                                                                                                    |                                                                                                    |                                                                                                    |                                                                                                    |                                                                                                    |                                                                                 | X No—Enter zero ar                                                                                                    |                                                                                                    |                                                                                                    |                     |
|                                                                                                    | X No—Enter zero a                                                                                                    |                                                                                                    |                                                                                                    |                                                                                                    |                                                                                 |                                                                                                    | p. 000eu IC                                                                                                    |                                                                                                    |                     |
|                                                                                                    | CALL SIGN                                                                                                    | DSE                                                                                                    | CALL SIGN                                                                                                    | DSE                                                                                                    |                                                                                 | CALL SIGN                                                                                                    | DSE                                                                                                    | CALL SIGN                                                                                                    | DSE                 |
|                                                                                                    |                                                                                                    |                                                                                                    |                                                                                                    |                                                                                                    |                                                                                 |                                                                                                    |                                                                                                    |                                                                                                    |                     |
|                                                                                                    |                                                                                                    |                                                                                                    |                                                                                                    |                                                                                                    |                                                                                 |                                                                                                    |                                                                                                    |                                                                                                    |                     |
|                                                                                                    |                                                                                                    |                                                                                                    |                                                                                                    |                                                                                                    |                                                                                 |                                                                                                    |                                                                                                    |                                                                                                    |                     |
|                                                                                                    |                                                                                                    |                                                                                                    |                                                                                                    |                                                                                                    |                                                                                 |                                                                                                    | <u> </u>                                                                                                    |                                                                                                    |                     |
|                                                                                                    |                                                                                                    |                                                                                                    |                                                                                                    |                                                                                                    |                                                                                 |                                                                                                    |                                                                                                    |                                                                                                    | ··                  |
|                                                                                                    |                                                                                                    |                                                                                                    |                                                                                                    |                                                                                                    |                                                                                 |                                                                                                    | ·····                                                                                                    |                                                                                                    | ··                  |
|                                                                                                    |                                                                                                    |                                                                                                    |                                                                                                    |                                                                                                    |                                                                                 |                                                                                                    |                                                                                                    |                                                                                                    | ·· <b>·</b> ······  |
|                                                                                                    |                                                                                                    |                                                                                                    |                                                                                                    |                                                                                                    |                                                                                 |                                                                                                    |                                                                                                    |                                                                                                    | ·· <b>·</b> ······· |
|                                                                                                    |                                                                                                    |                                                                                                    |                                                                                                    |                                                                                                    |                                                                                 |                                                                                                    |                                                                                                    |                                                                                                    |                     |
|                                                                                                    |                                                                                                    |                                                                                                    | TOTAL DSEs                                                                                                    | 0.00                                                                                                    |                                                                                 |                                                                                                    |                                                                                                    | TOTAL DSEs                                                                                                    | 0.00                |

| DSE SCHEDULE. | PAGE15. |
|---------------|---------|
|---------------|---------|

| LEGAL NA                   | ME OF OWNER OF CABLE SYSTEM: SYSTEM ID# 63292                                                                                                    | Name                      |
|----------------------------|----------------------------------------------------------------------------------------------------|---------------------------|
|                            | BLOCK D: COMPUTATION OF THE SYNDICATED EXCLUSIVITY SURCHARGE                                                                                                    |                           |
| Section<br>1               | Enter the amount of gross receipts from space K (page 7)                                                                                                    | 7                         |
| Section<br>2               | A. Enter the total DSEs from block B of part 7                                                                                                    | Computation<br>of the     |
|                            | B. Enter the total number of exempt DSEs from block C of part 7                                                                                                    | Syndicated<br>Exclusivity |
|                            | C. Subtract line B from line A and enter here. This is the total number of DSEs subject to the surcharge computation. If zero, proceed to part 8                                                                                                    | Surcharge                 |
| <ul> <li>Is any</li> </ul> | y portion of the cable system within a top 50 television market as defined by the FCC?<br>Yes—Complete section 3 below.                                                                                                    |                           |
|                            | SECTION 3: TOP 50 TELEVISION MARKET                                                                                                    | -                         |
| Section<br>3a              | <ul> <li>Did your cable system retransmit the signals of any partially distant television stations during the accounting period?</li> <li>Yes—Complete part 9 of this schedule.</li> <li>X No—Complete the applicable section below.</li> </ul> If the figure in section 2, line C is 4.000 or less, compute your surcharge here and leave section 3b blank. NOTE: If the DSE is 1.0 or less, multiply the gross receipts by .00599 by the DSE. Enter the result on line A below. |                           |
|                            | A. Enter 0.00599 of gross receipts (the amount in section1)                                                                                                    |                           |
|                            | B. Enter 0.00377 of gross receipts (the amount in section 1.)                                                                                                    |                           |
|                            | C. Subtract 1.000 from total permitted DSEs (the figure on                                                                                                    |                           |
|                            | line C in section 2) and enter here                                                                                                    |                           |
|                            | D. Multiply line B by line C and enter here                                                                                                    |                           |
|                            | E. Add lines A and D. This is your surcharge.<br>Enter here and on line 2 of block 4 in space L (page 7)<br>Syndicated Exclusivity Surcharge                                                                                                    |                           |
| Section<br>3b              | If the figure in section 2, line C is more than 4.000, compute your surcharge here and leave section 3a blank.                                                                                                    |                           |
|                            | A. Enter 0.00599 of gross receipts (the amount in section 1)                                                                                                    |                           |
|                            | B. Enter 0.00377 of gross receipts (the amount in section 1) ▶ \$                                                                                                    |                           |
|                            | C. Multiply line B by 3.000 and enter here                                                                                                    |                           |
|                            | D. Enter 0.00178 of gross receipts (the amount in section 1)                                                                                                    |                           |
|                            | E. Subtract 4.000 from total DSEs (the fgure on line C in section 2) and enter here                                                                                                    |                           |
|                            | F. Multiply line D by line E and enter here                                                                                                    |                           |
|                            | G. Add lines A, C, and F. This is your surcharge.<br>Enter here and on line 2 of block 4 in space L (page 7)<br>Syndicated Exclusivity Surcharge                                                                                                    |                           |
|                            | SECTION 4: SECOND 50 TELEVISION MARKET                                                                                                    |                           |
|                            | Did your cable system retransmit the signals of any partially distant television stations during the accounting period?                                                                                                    |                           |
| Section<br>4a              | Yes—Complete part 9 of this schedule. X No—Complete the applicable section below.                                                                                                    |                           |
|                            | If the figure in section 2, line C is 4.000 or less, compute your surcharge here and leave section 4b blank. NOTE: If the DSE is 1.0 or less, multiply the gross receipts by 0.003 by the DSE. Enter the result on line A below.<br>A. Enter 0.00300 of gross receipts (the amount in section 1)                                                                                                    |                           |
|                            | B. Enter 0.00189 of gross receipts (the amount in section 1)                                                                                                    |                           |
|                            | C.Subtract 1.000 from total permitted DSEs (the fgure on line C in section 2) and enter here                                                                                                    |                           |
|                            | D. Multiply line B by line C and enter here                                                                                                    |                           |
|                            | E. Add lines A and D. This is your surcharge.<br>Enter here and on line 2 of block 4 in space L (page 7)<br>Syndicated Exclusivity Surcharge                                                                                                    |                           |

| DSE SCHEDULE. PAGE 1 | 6 |
|----------------------|---|
|----------------------|---|

|                                                |                                                                                                    | DSE SCHEDULE. P                                                                                                    |                 |  |  |  |  |  |  |
|------------------------------------------------|----------------------------------------------------------------------------------------------------|----------------------------------------------------------------------------------------------------|-----------------|--|--|--|--|--|--|
| Name                                           |                                                                                                    | VIE OF OWNER OF CABLE SYSTEM: SYSTEM SYSTEM SYS | ≟M ID#<br>63292 |  |  |  |  |  |  |
| 7<br>Computation<br>of the<br>Syndicated       | Section<br>4b                                                                                                    |                                                                                                    |                 |  |  |  |  |  |  |
| Exclusivity<br>Surcharge                       |                                                                                                    | C. Multiply line B by 3.000 and enter here.       ▶ \$         D. Enter 0.00089 of gross receipts (the amount in section 1).       ▶ \$         E. Subtract 4.000 from the total DSEs (the figure on line C in section 2) and enter here.       ▶ \$         F. Multiply line D by line E and enter here.       ▶ \$         G. Add lines A, C, and F. This is your surcharge. Enter here and on line 2, block 4, space L (page 7)       ▶ \$         Syndicated Exclusivity Surcharge.       ▶ \$                                                                                                    |                 |  |  |  |  |  |  |
| <b>8</b><br>Computation<br>of<br>Base Rate Fee | • If your answer is "Yes" (that is, if you carried one or more partially distant stations), you must complete part 9. Leave block B below                                                                                                    |                                                                                                    |                 |  |  |  |  |  |  |
|                                                | BLOCK A: CARRIAGE OF PARTIALLY DISTANT STATIONS     Did your cable system retransmit the signals of any partially distant television stations during the accounting period?     X Yes—Complete part 9 of this schedule.     DO—Complete the following sections.     BLOCK B: NO PARTIALLY DISTANT STATIONS—COMPUTATION OF BASE RATE FEE |                                                                                                    |                 |  |  |  |  |  |  |
|                                                | Section<br>1<br>Section<br>2                                                                                                    | Enter the amount of gross receipts from space K (page 7)                                                                                                    |                 |  |  |  |  |  |  |
|                                                | Section<br>3                                                                                                    | If the figure in section 2 is <b>4.000 or less</b> , compute your base rate fee here and leave section 4 blank. NOTE: If the DSE is 1.0 or less, multiply the gross receipts by 0.01064 by the DSE. Enter the result on line A below. A. Enter 0.01064 of gross receipts (the amount in section 1)                                                                                                    | 0.00            |  |  |  |  |  |  |

### DSE SCHEDULE. PAGE 17.

|                              | ME OF OWNER OF CABLE SYSTEM:                                                                                                    | SYSTEM ID#<br>63292 | Name                     |
|------------------------------|----------------------------------------------------------------------------------------------------|---------------------|--------------------------|
| Section                      | f the figure in section 2 is <b>more than 4.000</b> , compute your base rate fee here and leave section 3 blank.                                                                                                    |                     |                          |
| 4                            |                                                                                                    |                     | 8                        |
|                              | A. Enter 0.01064 of gross receipts                                                                                                    |                     | 0                        |
|                              | (the amount in section 1) <b>\$</b>                                                                                                    | -                   |                          |
|                              | B. Enter 0.00701 of gross receipts                                                                                                    |                     | Computation              |
|                              | (the amount in section 1) ► \$                                                                                                    |                     | of<br>Base Rate Fee      |
|                              | C. Multiply line B by 3.000 and enter here                                                                                                    | _                   | Dase Rale Fee            |
|                              | D. Enter 0.00330 of gross receipts                                                                                                    |                     |                          |
|                              | (the amount in section 1)► \$                                                                                                    |                     |                          |
|                              | E. Subtract 4.000 from total DSEs                                                                                                    |                     |                          |
|                              | (the figure in section 2) and enter here                                                                                                    |                     |                          |
|                              |                                                                                                    |                     |                          |
|                              | F. Multiply line D by line E and enter here                                                                                                    |                     |                          |
|                              | G. Add lines A, C, and F. This is your base rate fee.                                                                                                    |                     |                          |
|                              | Enter here and in block 3, line 1, space L (page 7) Base Rate Fee \$                                                                                                    | 0.00                |                          |
|                              |                                                                                                    |                     |                          |
|                              | FANT: It is no longer necessary to report television signals on a system-wide basis. Carriage of television broadcas                                                                                                    |                     |                          |
| instead<br>Space (           | be reported on a community-by-community basis (subscriber groups) if the cable system reported multiple channel<br>3.                                                                                                    | line-ups in         | 9                        |
| •                            | -<br>ral: If any of the stations you carried were partially distant, the statute allows you, in computing your base rate fee,                                                                                                    | to exclude          |                          |
| receipts                     | from subscribers located within the station's local service area, from your system's total gross receipts. To take ac                                                                                                    |                     | Computation<br>of        |
| exclusio                     | n, you must:                                                                                                    |                     | Base Rate Fee            |
|                              | ivide all of your subscribers into subscriber groups, each group consisting entirely of subscribers that are distant to                                                                                                    |                     | and<br>Syndicated        |
|                              | or the same group of stations. Next: Treat each subscriber group as if it were a separate cable system. Determine t<br>nd the portion of your system's gross receipts attributable to that group, and calculate a separate base rate fee for                                                                                                    |                     | Exclusivity              |
|                              | Add up the separate base rate fees for each subscriber group. That total is the base rate fee for your system.                                                                                                    | <b>.</b>            | Surcharge<br>for         |
|                              | f any portion of your cable system is located within the top 100 television market and the station is not exempt in p                                                                                                    |                     | Partially                |
|                              | npute a Syndicated Exclusivity Surcharge for each subscriber group. In this case, complete both block A and B bel<br>able system is wholly located outside all major television markets, complete block A only.                                                                                                    | ow. However,        | Distant<br>Stations, and |
|                              | Identify a Subscriber Group for Partially Distant Stations                                                                                                    |                     | for Partially            |
|                              | For each community served, determine the local service area of each wholly distant and each partially distant stati                                                                                                    | on vou              | Permitted<br>Stations    |
| •                            | to that community.                                                                                                    | ,                   |                          |
| outside                      | For each wholly distant and each partially distant station you carried, determine which of your subscribers were loc<br>the station's local service area. A subscriber located outside the local service area of a station is distant to that sta<br>e token, the station is distant to the subscriber.)                                                                                          |                     |                          |
| subscrib                     | Divide your subscribers into subscriber groups according to the complement of stations to which they are distant. E<br>per group must consist entirely of subscribers who are distant to exactly the same complement of stations. Note the                                                                                                    |                     |                          |
|                              | will have only one subscriber group when the distant stations it carried have local service areas that coincide.                                                                                                    |                     |                          |
| Compu<br>groups.             | ting the base rate fee for each subscriber group: Block A contains separate sections, one for each of your syste                                                                                                    | m's subscriber      |                          |
| In each                      | section:                                                                                                    |                     |                          |
| <ul> <li>Identify</li> </ul> | the communities/areas represented by each subscriber group.                                                                                                    |                     |                          |
|                              | ne call sign for each of the stations in the subscriber group's complement—that is, each station that is distant to all<br>pers in the group.                                                                                                    | of the              |                          |
| • lf:                        |                                                                                                    |                     |                          |
|                              | system is located wholly outside all major and smaller television markets, give each station's DSE as you gave it in<br>schedule; or,                                                                                                    | parts 2, 3, and     |                          |
| , .                          | ortion of your system is located in a major or smaller television market, give each station's DSE as you gave it in b<br>6 of this schedule.                                                                                                    | iock B,             |                          |
| Add th                       | e DSEs for each station. This gives you the total DSEs for the particular subscriber group.                                                                                                    |                     |                          |
|                              | ate gross receipts for the subscriber group. For further explanation of gross receipts see page (vii) of the general in<br>paper SA3 form.                                                                                                    | structions          |                          |
| page. I<br>DSEs fo           | Ite a base rate fee for each subscriber group using the formula outline in block B of part 8 of this schedule on the p<br>n making this computation, use the DSE and gross receipts figure applicable to the particular subscriber group (tha<br>or that group's complement of stations and total gross receipts from the subscribers in that group). You do not need<br>alculations on the form. | t is, the total     |                          |

| Name | LEGAL NAME OF OWNER OF CABLE SYSTEM: SYSTEM:                                                                                                    |
|------|----------------------------------------------------------------------------------------------------|
| Name | Frontier North Inc. 632                                                                                                    |
|      | Guidance for Computing the Royalty Fee for Partially Permitted/Partially Nonpermitted Signals                                                                                                    |
|      | Step 1: Use part 9, block A, of the DSE Schedule to establish subscriber groups to compute the base rate fee for wholly and                                                                                          |
|      | partially permitted distant signals. Write "Permitted Signals" at the top of the page. Note: One or more permitted signals in these                                                                                  |
|      | subscriber groups may be partially distant.                                                                                                    |
|      | Step 2: Use a separate part 9, block A, to compute the 3.75 percent fee for wholly nonpermitted and partially nonpermitted distant                                                                                   |
|      | signals. Write "Nonpermitted 3.75 stations" at the top of this page. Multiply the subscriber group gross receipts by total DSEs by                                                                                   |
|      | .0375 and enter the grand total 3.75 percent fees on line 2, block 3, of space L. Important: The sum of the gross receipts reported for each part 9 used in steps 1 and 2 must equal the amount reported in space K. |
|      | Step 3: Use part 9, block B, to compute a syndicated exclusivity surcharge for any wholly or partially permitted distant                                                                                             |
|      | signals from step 1 that is subject to this surcharge.                                                                                                    |
|      | Guidance for Computing the Royalty Fee for Carriage of Distant and Partially Distant Multicast Streams                                                                                                    |
|      | Step 1: Use part 9, Block A, of the DSE Schedule to report each distant multicast stream of programming that is transmitted from                                                                                     |
|      | a primary television broadcast signal. Only the base rate fee should be computed for each multicast stream. The 3.75 Percent Rate                                                                                    |
|      | and Syndicated Exclusivity Surcharge are not applicable to the secondary transmission of a multicast stream.                                                                                                    |
|      | You must report but not assign a DSE value for the retransmission of a multicast stream that is the subject of a written agreement                                                                                   |
|      | entered into on or before June 30, 2009 between a cable system or an association representing the cable system and a primary                                                                                         |
|      | transmitter or an association representing the primary transmitter.                                                                                                    |
|      |                                                                                                    |
|      |                                                                                                    |
|      |                                                                                                    |
|      |                                                                                                    |
|      |                                                                                                    |
|      |                                                                                                    |
|      |                                                                                                    |
|      |                                                                                                    |
|      |                                                                                                    |
|      |                                                                                                    |
|      |                                                                                                    |
|      |                                                                                                    |
|      |                                                                                                    |
|      |                                                                                                    |
|      |                                                                                                    |
|      |                                                                                                    |
|      |                                                                                                    |
|      |                                                                                                    |
|      |                                                                                                    |
|      |                                                                                                    |
|      |                                                                                                    |
|      |                                                                                                    |
|      |                                                                                                    |
|      |                                                                                                    |
|      |                                                                                                    |
|      |                                                                                                    |
|      |                                                                                                    |
|      |                                                                                                    |
|      |                                                                                                    |
|      |                                                                                                    |
|      |                                                                                                    |
|      |                                                                                                    |
|      |                                                                                                    |
|      |                                                                                                    |
|      |                                                                                                    |
|      |                                                                                                    |

| FORM SA3E. P. | AGE | 19. |
|---------------|-----|-----|
|---------------|-----|-----|

| LEGAL NAME OF OWNEF<br>Frontier North Inc. |              | E SYSTEM:       |              |                         |         | S                | YSTEM ID#<br>63292 | Name                 |
|--------------------------------------------|--------------|-----------------|--------------|-------------------------|---------|------------------|--------------------|----------------------|
| E                                          |              |                 |              | TE FEES FOR EACH        |         |                  |                    |                      |
| COMMUNITY/ AREA                            | FIRST        | SUBSCRIBER GROU | IP<br>0      | COMMUNITY/ AREA         | SECOND  | SUBSCRIBER GROUI | <u> </u>           | 9                    |
|                                            |              |                 | v            |                         |         |                  | •                  | Computation          |
| CALL SIGN                                  | DSE          | CALL SIGN       | DSE          | CALL SIGN               | DSE     | CALL SIGN        | DSE                | of                   |
|                                            |              |                 |              |                         |         |                  |                    | Base Rate Fee<br>and |
|                                            |              |                 |              |                         |         | •                |                    | Syndicated           |
|                                            |              |                 |              |                         |         |                  |                    | Exclusivity          |
|                                            |              |                 |              |                         |         |                  |                    | Surcharge            |
|                                            |              |                 |              |                         |         |                  |                    | for<br>Partially     |
|                                            |              |                 |              |                         |         |                  |                    | Distant              |
|                                            |              |                 |              |                         |         |                  |                    | Stations             |
|                                            |              |                 | •            |                         |         |                  |                    |                      |
|                                            |              |                 |              |                         |         |                  |                    |                      |
|                                            |              |                 |              |                         |         |                  |                    |                      |
|                                            |              |                 |              |                         |         |                  |                    |                      |
| Total DSEs                                 | •            |                 | 0.00         | Total DSEs              | 4       |                  | 0.00               |                      |
| Gross Receipts First Gr                    | oup          | \$              | 0.00         | Gross Receipts Secon    | d Group | \$               | 0.00               |                      |
|                                            |              |                 |              |                         |         |                  |                    |                      |
| Base Rate Fee First Gro                    | -            | \$              | 0.00         | Base Rate Fee Secon     |         | \$               | 0.00               |                      |
|                                            | THIRD        | SUBSCRIBER GROU | IP<br>0      |                         | FOURTH  | SUBSCRIBER GROUI | ⊃<br>0             |                      |
| COMMUNITY/ AREA                            |              |                 | U            | COMMUNITY/ AREA         |         |                  | U                  |                      |
| CALL SIGN                                  | DSE          | CALL SIGN       | DSE          | CALL SIGN               | DSE     | CALL SIGN        | DSE                |                      |
|                                            |              |                 |              |                         |         |                  |                    |                      |
|                                            |              |                 |              |                         |         |                  |                    |                      |
|                                            |              |                 |              |                         |         |                  |                    |                      |
|                                            |              |                 |              |                         |         | •                |                    |                      |
|                                            |              |                 | •            |                         |         |                  |                    |                      |
|                                            |              |                 |              |                         |         |                  |                    |                      |
|                                            |              |                 |              |                         |         |                  |                    |                      |
|                                            |              |                 | •            |                         |         |                  |                    |                      |
|                                            |              |                 |              |                         |         |                  |                    |                      |
|                                            |              |                 |              |                         |         |                  |                    |                      |
|                                            |              |                 |              |                         |         | +                |                    |                      |
| Total DSEs                                 |              |                 | 0.00         | Total DSEs              |         |                  | 0.00               |                      |
| Gross Receipts Third G                     | roup         | \$              | 0.00         | Gross Receipts Fourth   | Group   | \$               | 0.00               |                      |
|                                            |              |                 |              |                         |         |                  |                    |                      |
| Base Rate Fee Third G                      | roup         | \$              | 0.00         | Base Rate Fee Fourth    | Group   | \$               | 0.00               |                      |
|                                            |              |                 | iber group a | s shown in the boxes ab | ove.    |                  |                    |                      |
| Enter here and in block                    | 3, line 1, s | pace L (page 7) |              |                         |         | \$               | 0.00               |                      |

| Name                                                         |                                                                                                    | SYSTEM II<br>6329                                                                              |  |  |  |  |  |  |
|--------------------------------------------------------------|----------------------------------------------------------------------------------------------------|------------------------------------------------------------------------------------------------|--|--|--|--|--|--|
|                                                              | Frontier North Inc.                                                                                                    |                                                                                                |  |  |  |  |  |  |
|                                                              | BLOCK B: COMPUTATION OF SYNDICATED E                                                                                                    | XCLUSIVITY SURCHARGE FOR EACH SUBSCRIBER GROUP                                                 |  |  |  |  |  |  |
| 9                                                            | If your cable system is located within a top 100 television market and the station is not exempt in Part 7, you must also compute a Syndicated Exclusivity Surcharge. Indicate which major television market any portion of your cable system is located in as defined by section 76.5 of FCC rules in effect on June 24, 1981:                                                                                                    |                                                                                                |  |  |  |  |  |  |
| omputation<br>of                                             | First 50 major television market                                                                                                    |                                                                                                |  |  |  |  |  |  |
| se Rate Fee<br>and<br>Syndicated<br>Exclusivity<br>Surcharge | this schedule.<br><b>Step 2:</b> In line 2, give the total number of DSEs by subscriber<br>Exempt DSEs in block C, part 7 of this schedule. If no                                                                                                    |                                                                                                |  |  |  |  |  |  |
| for<br>Partially<br>Distant<br>Stations                      | <ul> <li>Step 3: In line 3, subtract line 2 from line 1. This is the total number of DSEs used to compute the surcharge.</li> <li>Step 4: Compute the surcharge for each subscriber group using the formula outlined in block D, section 3 or 4 of part 7 of this schedule. In making this computation, use gross receipts figures applicable to the particular group. You do not need to show your actual calculations on this form.</li> </ul> |                                                                                                |  |  |  |  |  |  |
|                                                              | FIRST SUBSCRIBER GROUP                                                                                                    | SECOND SUBSCRIBER GROUP                                                                        |  |  |  |  |  |  |
|                                                              | Line 1: Enter the VHF DSEs                                                                                                    | Line 1: Enter the VHF DSEs                                                                     |  |  |  |  |  |  |
|                                                              | Line 2: Enter the Exempt DSEs                                                                                                    | Line 2: Enter the Exempt DSEs                                                                  |  |  |  |  |  |  |
|                                                              | Line 3: Subtract line 2 from line 1<br>and enter here. This is the<br>total number of DSEs for                                                                                                    | Line 3: Subtract line 2 from line 1<br>and enter here. This is the<br>total number of DSEs for |  |  |  |  |  |  |
|                                                              | this subscriber group<br>subject to the surcharge<br>computation                                                                                                    | this subscriber group<br>subject to the surcharge                                              |  |  |  |  |  |  |
|                                                              | SYNDICATED EXCLUSIVITY SURCHARGE First Group                                                                                                    | SYNDICATED EXCLUSIVITY SURCHARGE Second Group                                                  |  |  |  |  |  |  |
|                                                              | THIRD SUBSCRIBER GROUP                                                                                                    | FOURTH SUBSCRIBER GROUP                                                                        |  |  |  |  |  |  |
|                                                              | Line 1: Enter the VHF DSEs                                                                                                    | Line 1: Enter the VHF DSEs                                                                     |  |  |  |  |  |  |
|                                                              | Line 2: Enter the Exempt DSEs                                                                                                    | Line 2: Enter the Exempt DSEs                                                                  |  |  |  |  |  |  |
|                                                              | Line 3: Subtract line 2 from line 1<br>and enter here. This is the<br>total number of DSEs for                                                                                                    | Line 3: Subtract line 2 from line 1<br>and enter here. This is the<br>total number of DSEs for |  |  |  |  |  |  |
|                                                              | this subscriber group<br>subject to the surcharge<br>computation                                                                                                    | this subscriber group<br>subject to the surcharge<br>computation                               |  |  |  |  |  |  |
|                                                              | SYNDICATED EXCLUSIVITY SURCHARGE Third Group                                                                                                    | SYNDICATED EXCLUSIVITY SURCHARGE Fourth Group                                                  |  |  |  |  |  |  |
|                                                              | SYNDICATED EXCLUSIVITY SURCHARGE: Add the surchar<br>in the boxes above. Enter here and in block 4, line 2 of space                                                                                                    |                                                                                                |  |  |  |  |  |  |
|                                                              |                                                                                                    |                                                                                                |  |  |  |  |  |  |
|                                                              |                                                                                                    |                                                                                                |  |  |  |  |  |  |
|                                                              |                                                                                                    |                                                                                                |  |  |  |  |  |  |

| C                                   | Cable<br>Worksheet |            | Total amount of remittance    | Number of SAs rec'd |                          | I                 | Initials |  |
|-------------------------------------|--------------------|------------|-------------------------------|---------------------|--------------------------|-------------------|----------|--|
|                                     |                    |            | Date of remittance            | _<br>Check          | EFT                      | FILIN             | G FEES   |  |
| Cable ID #                          |                    |            |                               |                     |                          | Amount            | Initials |  |
| Examined by                         | Re                 | eviewed by | Date examination<br>completed | Allocatio           | n number                 |                   |          |  |
| Space A<br>Accounting<br>Period     |                    |            | (enter four digit year and    | /1 (for Jan-Jun p   | eriod) or /2 (for Jul-De | ec period) No spa | ices)    |  |
| renou                               | Letter ser         | nt         |                               | Information rec     |                          |                   |          |  |
|                                     |                    |            |                               | Phone call/Date     | /Contact                 |                   |          |  |
| Space B<br>Owner                    |                    |            |                               |                     |                          |                   |          |  |
|                                     | Letter ser         | nt         | C                             | ]Information rec    | eived                    |                   |          |  |
|                                     |                    |            |                               | Phone call/Date     | /Contact                 |                   |          |  |
| Space D<br>Area Served              |                    |            |                               |                     |                          |                   |          |  |
|                                     | Letter ser         | nt         | E                             | ]Information rec    | eived                    |                   |          |  |
|                                     |                    |            | C                             | Phone call/Date     | /Contact                 |                   |          |  |
| Space E<br>Secondary<br>Transission |                    |            |                               |                     |                          |                   |          |  |
| Service<br>Subscribers:             | Letter ser         | nt         | C                             | ]Information rec    | eived                    |                   |          |  |
| and Rates                           |                    |            |                               | Phone call/Date     | /Contact                 |                   |          |  |
| Space G<br>Primary<br>Transmitters: |                    |            |                               |                     |                          |                   |          |  |
| Television                          | Letter ser         | nt         | C                             | Information rec     | eived                    |                   |          |  |
|                                     |                    |            | Ľ                             | Phone call/Date     | e/Contact                |                   |          |  |
| Space H<br>Primary<br>Transmitters: |                    |            |                               |                     |                          |                   |          |  |
| Radio                               |                    |            | C                             | Phone call/Date     | e/Contact                |                   |          |  |

|                       |                          | Carriage                                      |
|-----------------------|--------------------------|-----------------------------------------------|
| Letter sent           | □ Information received   |                                               |
| Accepted              | Phone call/Date/Contact  |                                               |
|                       |                          | Space J<br>Part-time<br>Carriage Log          |
| Letter sent           | □ Information received   | (SA3 only)                                    |
| Accepted              | Phone call/Date/Contact  |                                               |
|                       |                          | Space K<br>Gross Receipts                     |
| Letter sent           | □Information received    |                                               |
| Accepted              | Phone call/Date/Contact  |                                               |
|                       |                          | Space L<br>Copyright Filing<br>and Royalty Fe |
| Royalty Fee should be | Refund request to fiscal |                                               |
| Letter sent           |                          |                                               |
| Accepted              | Phoe call/Date/Contact   |                                               |
|                       |                          | Space M<br>Channels                           |
| Letter sent           | □Information received    |                                               |
| Accepted              | Phone call/Date/Contact  |                                               |
|                       |                          | Space O<br>Certification                      |
| Letter sent           | □Information received    |                                               |
| Accepted              | Phone call/Date/Contact  |                                               |
|                       |                          | Space P<br>Statement of<br>Gross Receipts     |
| Letter sent           |                          |                                               |
| Accepted              | Phone call/Date/Contact  |                                               |
|                       |                          | Space Q<br>Interest<br>Assessment             |
| Letter sent           | □Info/add'l fee received |                                               |
| Accepted              | Phone call/Date/Contact  |                                               |